# **Caractérisation de l'interface radio LoRa d'un réseau de communication LoRaWAN**

Ce document présente dans un premier temps l'une des technologies émergentes les plus prometteuses dans le domaine de l'Internet des Objets : la technologie **LoRaWAN**. Ensuite, l'interface radio **LoRa** associée à cette technologie est plus particulièrement détaillée. Enfin, seront consignés les résultats de mesures obtenus par des étudiants de 2<sup>ème</sup> année de BTS SN-EC à l'occasion d'une activité de Travaux Pratiques consistant à caractériser l'interface radio **LoRa**.

# **A. L'Internet des Objets et la technologie LoRaWAN**

# **1. Caractéristiques et enjeux de l'Internet des Objets**

Il n'existe pas une définition universelle de **l'***Internet des Objets* (abréviation **IdO** en français ou encore **IoT** pour *Internet of Things* en anglais).

Nous proposons la suivante : « L'Internet des Objets est un dispositif pour lequel les objets -conçus par l'homme- mais également les animaux et les personnes se voient attribués d'identifiants uniques leur permettant de transmettre des données sur le réseau internet sans nécessiter aucune action humain à humain ou humain à machine ».

L'exemple simple suivant permet d'illustrer le concept d'Internet des Objets dans le domaine du ramassage des poubelles.

Chaque poubelle (*l'objet*) est équipée d'un capteur permettant de mesurer son taux de remplissage (**1**).

Ce dernier paramètre, juste avant que ne débute la collecte des poubelles, est transmis par voie hertzienne à une passerelle (**2**), qui se charge de le mettre à disposition sur le réseau internet (**3**).

Une application accessible sur ordinateur, tablette ou smartphone (**4**) indique alors au chauffeur le trajet qu'il devra suivre afin de ne collecter que les poubelles jugées suffisamment remplies (**5**).

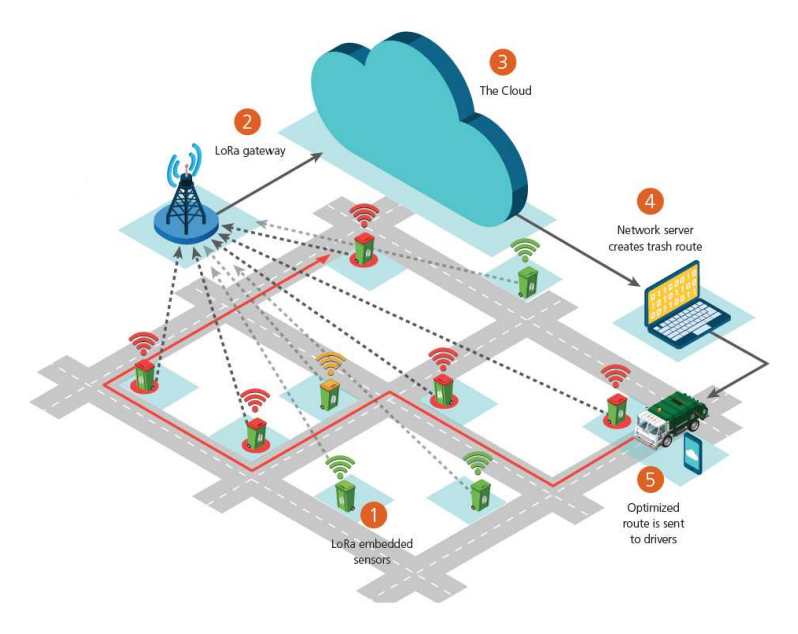

Cet exemple simple permet de mettre en évidence les caractéristiques de l'Internet des Objets :

- · l'Internet des Objets fait appel à trois réseaux de communication distincts :
	- $\circ$  un dispositif de transmission par voie hertzienne (entre chacune des poubelles et la passerelle),
	- o un dispositif de transmission entre la passerelle et le réseau Internet qui peut être, câblé (**Ethernet**), sans fil (**WiFi**) ou encore proposé par un opérateur de télécommunications (**3G**, **4G**, **5G**),
	- $\circ$  un dispositif de transmission entre le point d'accès internet du dépôt de camionspoubelle et le terminal de supervision, qui peut être lui aussi câblé, sans fil ou bien proposé par un opérateur de télécommunications ;
- · le dispositif de transmission par voie hertzienne qui permet de collecter le paramètre de taux de remplissage de chaque poubelle doit avoir une couverture géographique la plus large possible afin de minimiser le nombre de passerelles nécessaires ;
- les données issues du capteur de taux de remplissage de chaque poubelle (comprises entre 0 et 100%) n'ont pas besoin d'être transmises continument à la passerelle (en fait, il suffit de les transmettre juste avant chaque collecte planifiée), et leur vitesse de transmission jusqu'à la passerelle n'est pas prégnante ;
- · en revanche, le capteur positionné à l'intérieur des poubelles doit être alimenté de façon autonome, donc à l'aide d'une pile (alimenter le capteur à l'aide d'un panneau solaire augmenterait la complexité et le coût de fabrication), ce qui suppose que ce dernier soit le moins énergivore possible.

Notons que dans cet exemple, contrairement à la définition donnée page précédente, l'homme intervient, puisque c'est lui qui va conduire le camion-poubelle, choisir de suivre le trajet proposé, et stopper le camion aux endroits indiqués pour y collecter les poubelles.

Mais avec le développement de l'*Intelligence Artificielle* (abréviation **IA** en français et **AI** en anglais pour *Artificial Intelligence*) et la mise sur le marché des véhicules autonomes, on peut très bien imaginer qu'à terme, la collecte puis le stockage des poubelles soient entièrement automatisés ; il s'agira là d'un véritable exemple de mise en œuvre du concept d'Internet des Objets.

On pourra trouver à l'adresse https://www.semtech.com/technology/lora/lora-applications de très nombreux exemples de cas d'utilisation liés à l'**IdO**.

En résumé, on notera les caractéristiques des réseaux sans fil utilisés dans le domaine de l'IdO : \* une couverture la plus large possible (longue portée) ;

- \* un débit faible ;
- \* une transmission discontinue ;
- \* une interopérabilité avec les réseaux câblés, sans fil et cellulaires existants.

Actuellement, de très nombreux acteurs se lancent dans l'Internet des Objets :

- les opérateurs de télécommunications ;
- · les consortiums institutionnels tels que ceux à l'origine des normes standards :
	- o **WiFi** (**IEEE 802.11**),
		- o **Bluetooth** (**IEEE 802.15.1**),
		- o **Zigbee** (**IEEE 802.15.4**) ;

un certain nombre de start-up tentant d'imposer leur standard.

Les deux premiers acteurs proposent une évolution de leurs produits alors que les derniers proposent une technologie dédiée à l'IdO en natif.

On propose page suivante un panel des différentes technologies radio actuellement sur le marché, depuis les technologies très courte distance utilisées dans les objets connectés liés au domaine médical (**Bluetooth Low Energy**) jusqu'aux technologies longue portée proposées par les opérateurs de télécommunications historiques (à droite du disque inférieur) ou bien par de nouveaux acteurs (à gauche).

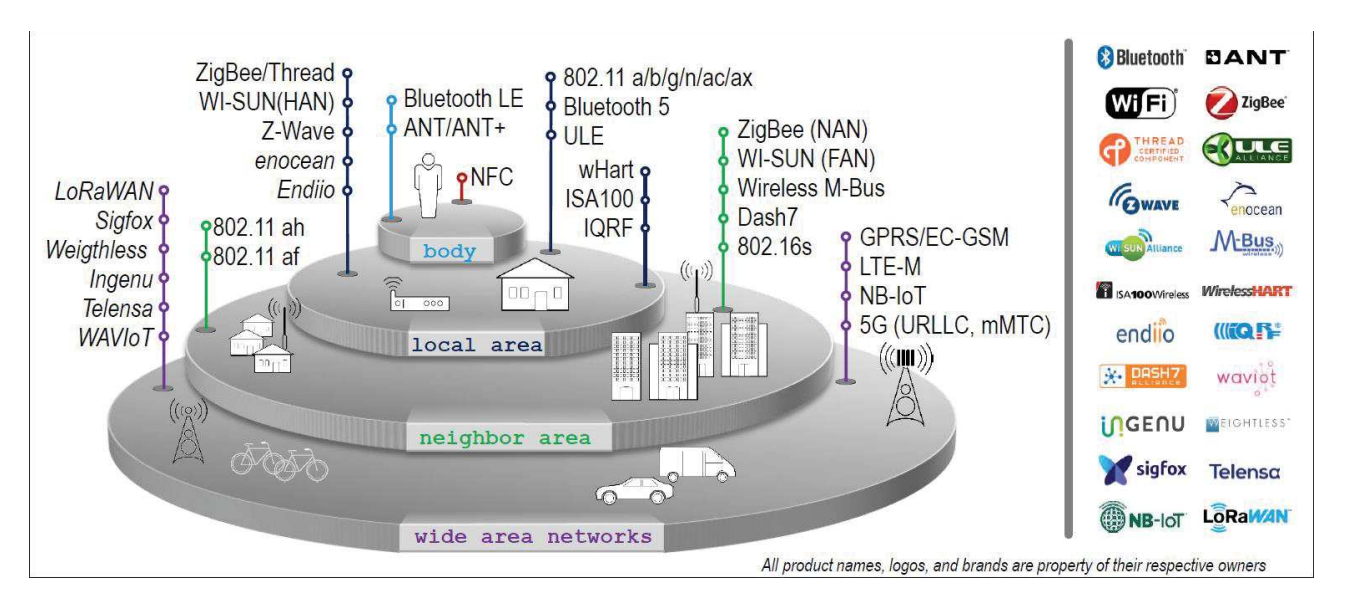

Il s'agit là d'une photographie des technologies prise début 2018, appelée évidemment à considérablement évoluer à l'avenir.

Toutefois, il semble que se détachent très clairement trois technologies dont on peut penser qu'elles vont se partager une grande part du marché de l'IdO, au moins dans un avenir très proche. Il s'agit des technologies :

- · **NB-IoT** (**Narrow Band Internet of Things**) proposée par l'organisme de standardisation des télécommunications **3GPP** (**3rd Generation Partnership Project**) pour laquelle la transmission radio s'effectue via les réseaux cellulaires des opérateurs de télécommunications « classiques » ;
- · **Sigfox**, proposée par l'opérateur de télécommunications toulousain éponyme dont l'usage est exclusivement dédié à l'Internet des Objets ;
- · **LoRaWAN**, développée par le fondeur de Silicium américain **Semtech**, et qui propose des modules Radio-Fréquences dédiés à l'Internet des Objets.

Nous nous intéressons dans ce qui suit à la technologie **LoRaWAN** exclusivement.

# **2. Architecture d'un réseau de communications LoRaWAN**

On donne page suivante l'architecture d'un réseau de communications **LoRaWAN**.

Celui-ci est ici composé de :

- · six « objets » communicants (ou connectés) distincts équipés de capteurs, parmi lesquels on retrouve notre poubelle équipée d'un capteur de taux de remplissage ;
- · trois passerelles (désignées ici en anglais par le terme **Gateway**) ;
- · un serveur de réseau ;
- · trois serveurs d'application distants accédant au serveur de réseau via internet.

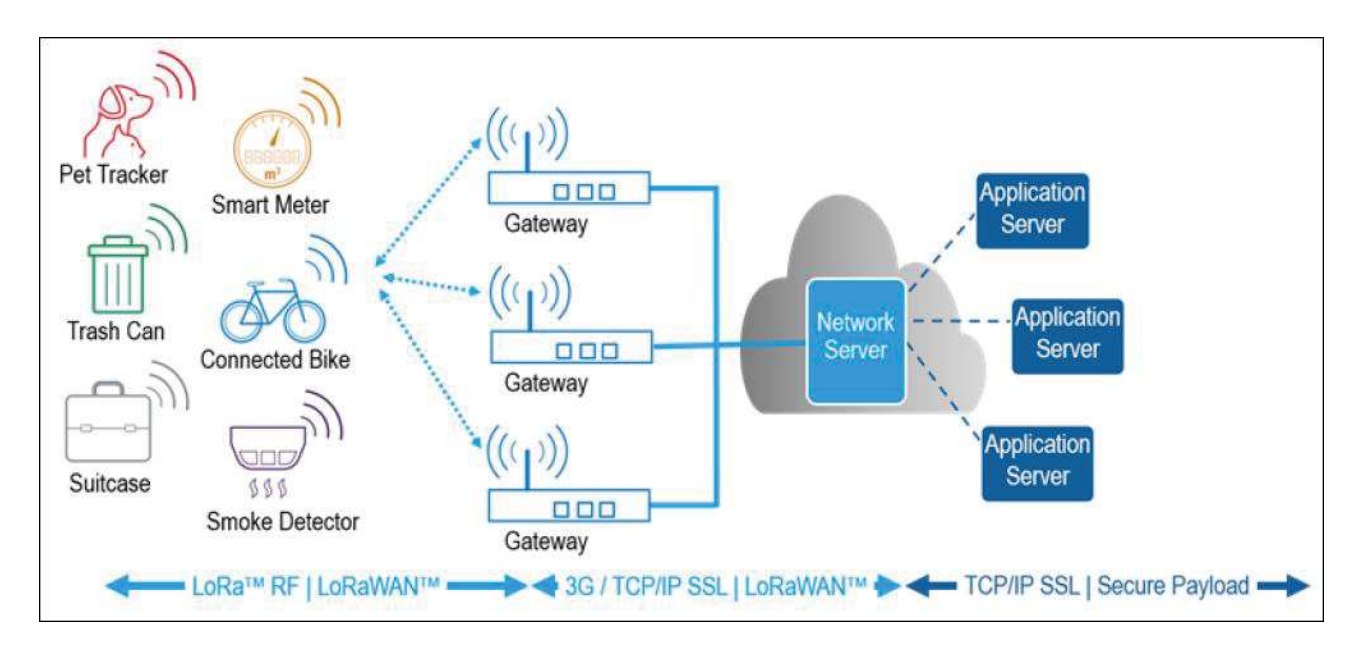

On notera que ces « objets » communicants sont souvent désignés en anglais par les appellations « **End Devices** » ou bien encore « **End Nodes** ». De la même façon, les passerelles peuvent également être désignées en anglais par les termes « **Concentrator** » ou encore « **Base Station** ».

On notera le sens bidirectionnel des flèches symbolisant les échanges de données entre les objets communicants et les passerelles, ce qui signifie que bien que ces derniers soient considérés principalement comme des capteurs qui vont délivrer aux passerelles les données significatives des grandeurs physiques auxquelles ils sont sensibles, ils peuvent également recevoir des informations de commande de la passerelle (pour modifier par exemple leur mode de fonctionnement, mais également pour piloter des organes de commande tels qu'une LED, un buzzer ou n'importe quel type d'actionneur électronique).

D'un point de vue pratique, chaque objet connecté et chaque passerelle sont équipés d'un module Radio Fréquences tel que celui représenté ci-contre.

Celui-ci intègre au moins trois éléments fondamentaux.

**1** : Il s'agit du microcontrôleur permettant de piloter le module RF (2).

**2** : le module RF contient à la fois le processeur de bande de base (Transceiver), le modulateur IQ ainsi que l'étage RF.

**3** : le connecteur SMA est destiné à recevoir l'antenne d'émission (de l'objet communicant vers la passerelle) et de réception (de la passerelle vers l'objet communicant).

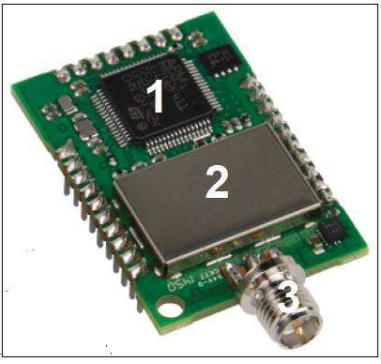

# **3. LoRa versus LoRaWAN**

La technologie **LoRaWAN** a été développée par la start up grenobloise **Cycléo**. Cette dernière a été rachetée en 2012 par l'entreprise californienne Semtech qui détient désormais les droits exclusifs sur la technologie **LoRa**.

La technologie **LoRa**, aussi parfois appelée **LoRa RF**, désigne l'interface radio du réseau de communications sans fil (couche physique), alors que l'appellation **LoRaWAN**, parfois désignée également par le terme **LoRa MAC** désigne le protocole de communication.

D'où la modélisation du réseau de communications **LoRaWAN** associant un objet communicant au serveur de réseau :

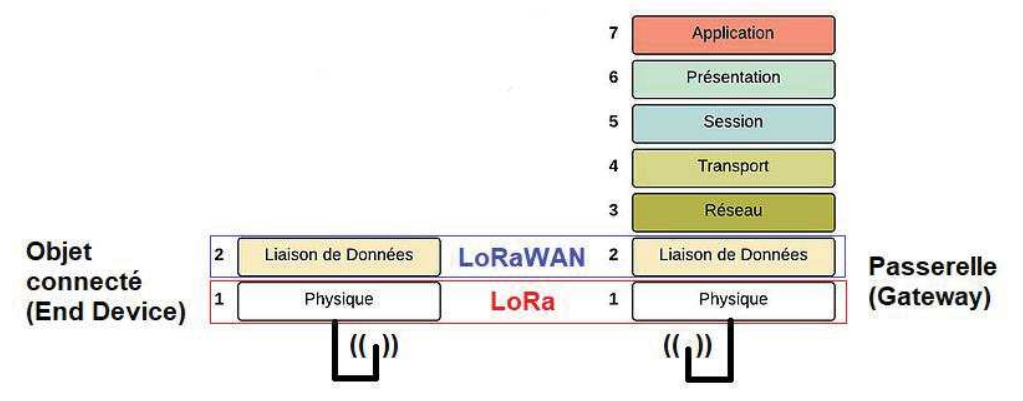

On a pour habitude de parler de réseau de communications LoRa, mais ceci est très réducteur puisque ce terme ne désigne que l'interface radio du réseau. Il est donc préférable d'utiliser le terme **LoRaWAN**.

En résumé, on peut conclure que :

\* **LoRa**, qui est l'abréviation de **Long Range**, désigne l'interface radio « longue portée » assurant le transit des informations bidirectionnelles entre les objets connectés et la ou les passerelle(s) ;

\* **LoRaWAN**, qui signifie **Long Range Wide Area Network**, désigne l'ensemble du réseau de communications, depuis chacun des objets connectés jusqu'au serveur.

Signalons que la technologie liée à l'interface radio **LoRa** est propriétaire (brevet déposé par la société **Semtech**), alors que la couche protocole **LoRaWAN** est ouverte et accessible à tous.

# **4. Le protocole d'échange de données entre les objets connectés et la (les) passerelle(s)**

Selon le protocole **LoRaWAN**, la communication entre les objets connectés et la ou les passerelles situées dans son champ de détection est *bidirectionnelle* et *alternée* (**Half Duplex**).

On distingue par conséquent la voie montante de la voie descendante, considérée du point de vue de l'objet connecté.

Ainsi, on parle de :

- · voie *montante* (**Uplink**) : données transmises par l'objet connecté à la ou aux passerelle(s) ;
- · voie *descendante* (**Downlink**) : données transmises par une passerelle à un objet connecté.

Le mécanisme d'échange de données est le suivant : toutes les passerelles du réseau sont positionnées en mode « écoute », et dès qu'un objet connecté situé dans leur champ de détection transmet une donnée, elles reçoivent toutes la donnée qu'elles retransmettent au serveur, en y ajoutant une information de niveau de réception de la donnée appelé **RSSI** (**R**eceived **S**ignal **S**trenght **I**ndication), et lorsque le serveur renvoie une donnée à l'objet, il ne la transmet qu'à la passerelle ayant mesuré le niveau de réception le plus élevé.

Indépendamment du mécanisme précisé ci-dessus, les modules RF peuvent présenter trois modes de fonctionnement distincts.

Fonctionnement en classe A

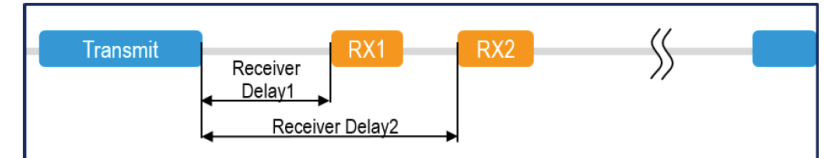

L'objet connecté décide de l'instant où il souhaite transmettre sa donnée aux passerelles (voie montante en bleu), et le serveur dispose de deux fenêtres temporelles (voie descendante en orange) pendant lesquelles il peut -le cas échéant- transmettre des données à l'objet connecté, via la passerelle la mieux adaptée en termes de niveau de réception.

#### Fonctionnement en classe B

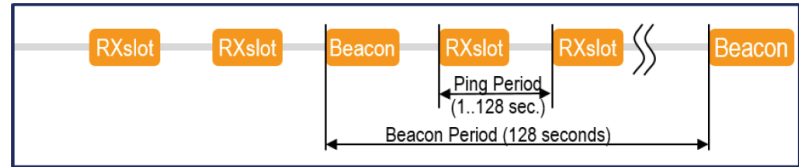

Dans ce cas, il est possible, entre la transmission de 2 données successives de la part de l'objet connecté, d'insérer, à intervalles de temps réguliers, davantage de fenêtres pendant lesquelles le serveur peut transmettre ses données à l'objet connecté.

Dans ce mode de fonctionnement, c'est toujours l'objet connecté qui a l'initiative de la transmission de données, mais ensuite, c'est le serveur qui devient prioritaire, et peut, toutes les 128 secondes, par l'intermédiaire d'un signal de synchronisation (**Beacon**) poursuivre l'émission de données à l'attention de l'objet connecté pour 128 secondes supplémentaires.

Fonctionnement en classe C

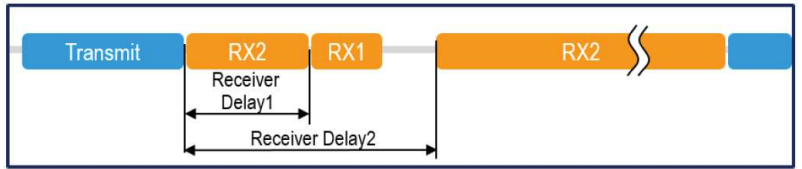

Pour cette configuration, le serveur, entre deux transmissions consécutives de l'objet connecté, a la possibilité de renvoyer des données de façon continue.

Compte tenu du fait que dans un module LoRa, c'est l'étage RF qui est le plus énergivore, il est clair que plus celui-ci est sollicité pendant de longues durées (ces durées pendant lesquelles le module RF transmet ou reçoit une donnée sont désignées en anglais par l'expression **TOA** pour **Time On**  Air), plus sa consommation énergétique sera élevée.

C'est pourquoi les modules LoRa configurés en classe A ou B peuvent être alimentés par pile, alors que ceux configurés en classe C doivent recourir à une alimentation délivrée par des panneaux solaires.

On donne ci-contre à titre de synthèse, la spécification **LoRaWAN** proposée par l'organisme de standardisation **LoRa Alliance** (https://lora-alliance.org)

Les spécifications liées à la couche physique (**LoRa Modulation**) feront l'objet du chapitre suivant.

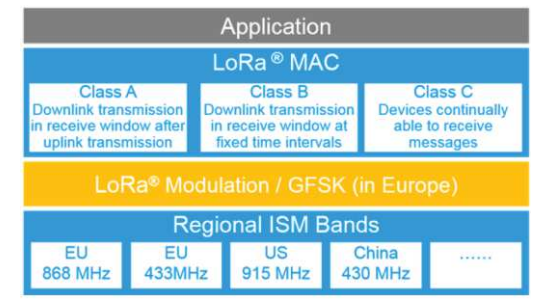

# **B. L'interface radio LoRa : principe et spécifications**

# **1. Modulation LoRa**

### **1.1. Introduction**

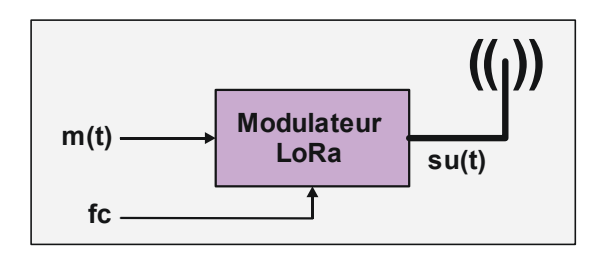

Le procédé de modulation est emprunté à la technologie RADAR, et consiste à élaborer, pendant la durée de transmission de chaque symbole, une onde sinusoïdale **su(t)** présentant, autour d'une fréquence porteuse **fc**, une variation linéaire de fréquence.

Cette onde sinusoïdale dont la fréquence varie linéairement en fonction du temps est appelée **CHIRP** (*Compressed High Intensity Radar Pulse*).

On distingue les *Upchirps*, pour lesquels la fréquence *croit* linéairement au cours du temps, des *Downchirps* pour lesquels la fréquence *décroit* linéairement :

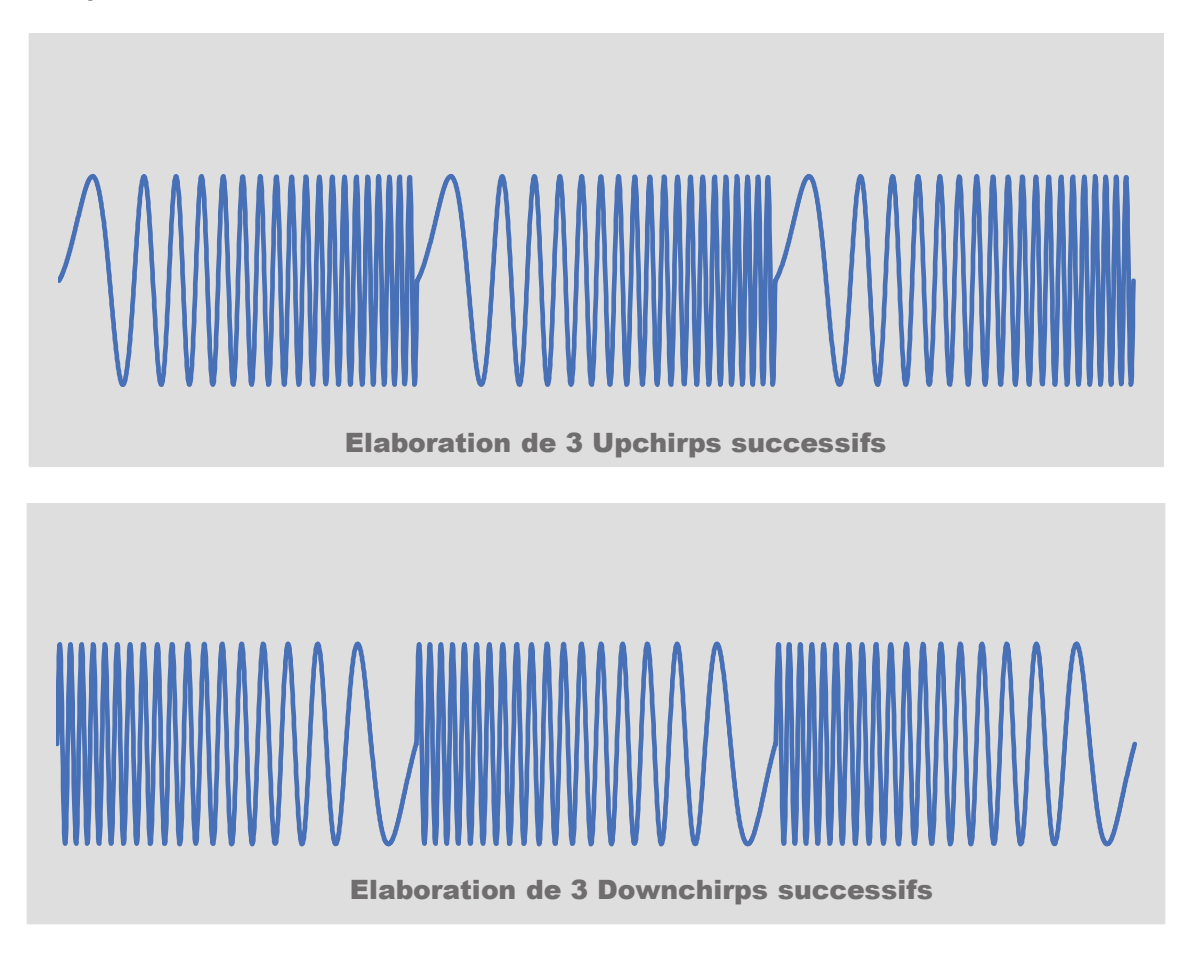

Dans le cas de la modulation LoRa, ce sont des *Upchirps* qui sont élaborés, d'où la désignation du signal modulé s**u**(t).

Dans les chronogrammes ci-dessous, en supposant que les symboles à transmettre soient codés sur 8 bits (0 à 255), on transmet avec une vitesse de modulation de 1 kBauds, le message m(t) constitué des 8 symboles successifs **0**, **0**, **64**, **128**, **192**, **128**, **0** et **192** :

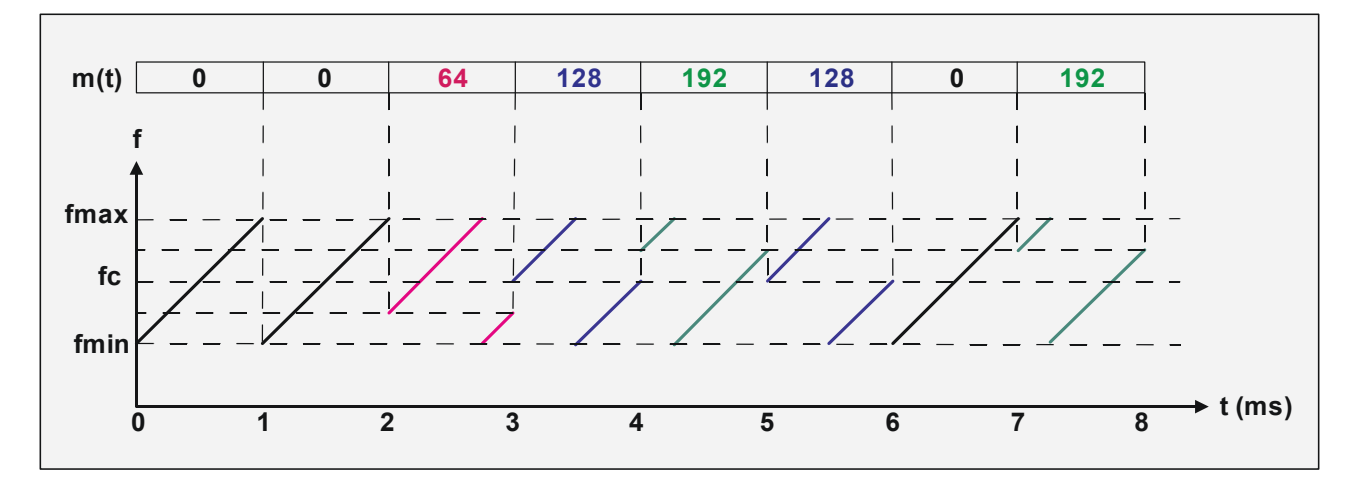

Le codage de l'information consiste, à l'instant de transmission d'un nouveau symbole, à faire commencer le chirp avec une fréquence f dont la valeur est fonction de la valeur du symbole n.

### **1.2. Caractérisation du signal modulé su(t)**

On propose ci-dessous la représentation de la fréquence fu du signal modulé su(t) en fonction du temps, correspondant à la transmission d'un symbole de valeur quelconque n :

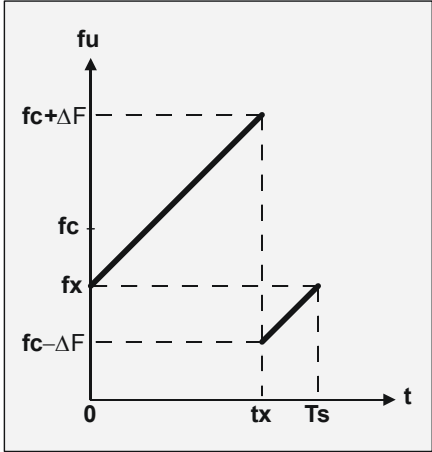

On note :

- · **fu(t)** (**u** pour **U**pchirp), la fonction représentative de l'évolution de la fréquence de l'upchirp su(t) au cours du temps ;
- · **ΔF**, l'excursion de fréquence de l'upchirp (dont la fréquence varie entre fc-ΔF et fc+ΔF, ce qui correspond à une variation de fréquence de 2ΔF) ;
- · **fx**, la fréquence à laquelle commence l'upchirp (instant t=0) ;
- · **Ts**, la durée de transmission d'un symbole ;
- · **tx**, l'instant où le chirp présente une discontinuité de fréquence.

On précise que dans ce qui suit, les symboles n à transmettre sont codés sur 8 bits (de 0 à 255).

### **Objectif** : *exprimer les grandeurs fx et tx en fonction de la valeur n du symbole à transmettre*.

Si l'on reprend l'exemple de la page précédente, il apparait que :

- pour  $n = 0$ ,  $fx = fc-\Delta F$ ,  $et tx = Ts$ ;
- pour  $n = 64$ , fx = fc- $\Delta F + \Delta F/2$  = fc  $\Delta F/2$ , et tx = 3Ts/4 ;
- pour n = 128, fx = fc- $\Delta$ F +  $\Delta$ F = fc, et tx = Ts/2 ;
- pour n = 192, fx = fc-ΔF +  $3\Delta$ F/2 = fc +  $\Delta$ F/2, et tx = Ts/4.

On démontre aisément que pour toute valeur de n comprise entre 0 et 255 :

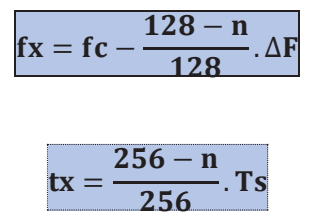

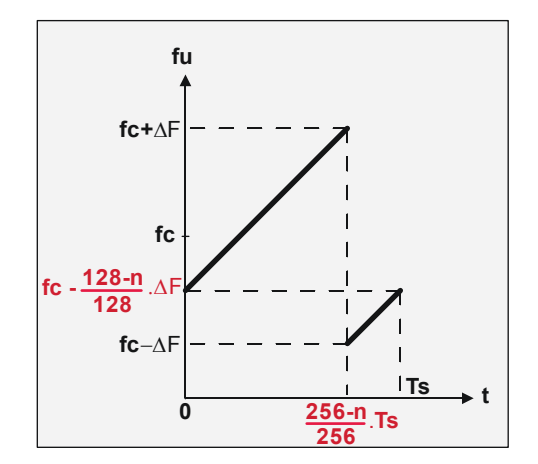

#### **1.3. Spécifications de l'interface radio LoRa**

Bien que la technologie de l'interface radio LoRa soit propriétaire, **Semtech** communique quand même un certain nombre d'informations sur les caractéristiques du signal modulé su(t).

#### Bande de fréquence

En Europe, l'interface radio LoRa utilise la bande de fréquence **ISM** (**I**ndustrielle, **S**cientifique et **M**édicale) dite **Sub-GHz** des **868 MHz** (alors qu'aux Etats-Unis on utilise la bande des **915 MHz**).

#### Largeur de bande **BW** ou encombrement spectral du signal modulé su(t)

La variation de fréquence d'un chirp (**fmax-fmin**), que nous avons notée **2ΔF**, se note en anglais **BW** pour **BandWidth**, soit *largeur de bande* en français.

La norme prévoit 3 valeurs de **BW** possibles : **125 kHz**, **250 kHz** et **500 kHz**. En Europe, seules les largeurs de bande **125 kHz** et **250 kHz** sont utilisées.

#### Facteur d'étalement **SF** ou nombre de bits par symbole

Le constructeur définit une grandeur notée **SF** pour **Spreading Factor** (*facteur d'étalement* en français), telle que  $Ts = 2^{SF}/BW$ , où **Ts** désigne la durée de transmission d'un symbole. Selon la norme, le facteur d'étalement **SF** peut prendre les 6 valeurs entières distinctes **7** à **12**. Le facteur d'étalement **SF** correspond également au nombre de bits transmis pendant la durée **Ts**.

#### Taux de codage **CR** de la donnée à transmettre

Le constructeur ajoute au message m(t) à transmettre des bits supplémentaires qui seront analysés en réception afin de détecter et de corriger d'éventuelles erreurs (technique classique dite **FEC** pour **Forward Error Correction**). Le nombre et la fréquence d'introduction de ces bits sont caractérisés par le taux de codage **CR** (pour **Code Rate** en anglais).

Pour ce qui concerne la modulation LoRa, il est possible de sélectionner 4 valeurs de **CR** distinctes : **4/5**, **4/6**, **4/7** et **4/8**. Ainsi, pour un taux de codage de 4/7, on introduit 7-4 = 3 bits redondants tous les 4 bits d'information utiles. Plus la valeur de CR est élevée, plus la communication est considérée comme robuste.

Et évidemment, plus la valeur du taux de codage CR est élevée, plus le nombre et la fréquence d'introduction de bits redondants sont élevés, et plus le débit binaire utile diminue.

#### Débit binaire de transmission **Rb** en bits/s

La valeur du débit de transmission binaire, noté **Rb** (**bit Rate** en anglais) et exprimée en **bits/s**, est donnée par l'expression :

$$
R_{b} = SF. \frac{BW}{2^{SF}}. CR \text{ (en bits/s)}
$$

#### Vitesse (ou rapidité) de modulation **Rs** en Bauds

Puisque le facteur d'étalement **SF** est égal au nombre de bits par symbole, on peut déduire de la relation précédente, la valeur de la vitesse de modulation notée **Rs** (**symbol Rate**) et exprimée en **Bauds** :

$$
R_s = \frac{BW}{2^{SF}} \cdot CR \text{ (en Bauds)}
$$

Les paramètres **BW**, **SF** et **CR** sont programmables, au niveau du module LoRa, et compte tenu des valeurs autorisées par la norme en Europe, on obtient 28 valeurs de débit de transmission utile, comprises entre **180 bits/s** et **11 kbits/s**.

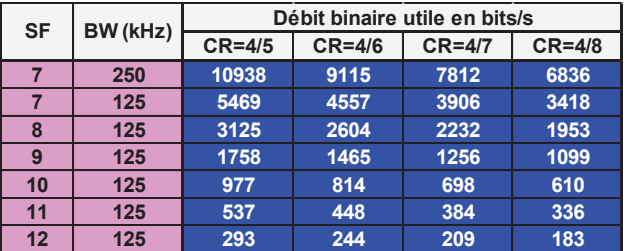

#### Portée de la transmission

Le constructeur Semtech précise qu'à puissance d'émission constante, la portée du signal modulé est d'autant plus importante que le facteur d'étalement est élevé, et propose, pour un taux de codage **CR** de 4/5, le diagramme ci-contre, permettant de caractériser l'impact du facteur d'étalement **SF** sur le débit utile de transmission **Rb** ainsi que sur la portée de la transmission.

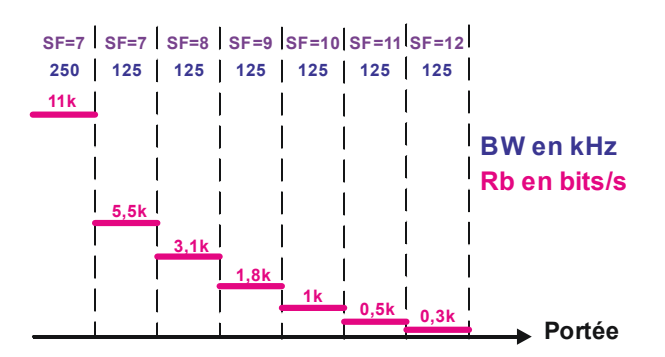

#### Considérations énergétiques

Comme indiqué précédemment, c'est lorsque le module LoRa transmet (ou reçoit) une donnée qu'il consomme le plus d'énergie, et par conséquent, pour réduire sa consommation énergétique, il faut faire en sorte de réduire au maximum la durée de transmission, c'est-à-dire transmettre avec un débit de transmission **Rb** le plus élevé possible.

On retiendra que le choix fait par le programmeur des 3 paramètres **SF**, **BW** et **CR** de la modulation LoRa est forcément le résultat d'un compromis :

- · plus le facteur d'étalement **SF** est élevé et plus le débit de transmission **Rb** est faible ;
- · plus la largeur de bande **BW** est élevée et plus le débit de transmission **Rb** est élevé ;
- · plus le taux de codage **CR** est faible, plus la transmission est robuste et plus le débit de transmission **Rb** est faible ;
- · plus le débit de transmission **Rb** est élevé et plus la portée de la transmission est faible ;
- · plus le débit de transmission **Rb** est élevé et plus la consommation énergétique est faible.

Ce compromis peut être synthétisé par le graphe ci-contre.

L'appellation **LoRa** pour **Long Range** prend ici tout son sens, puisque la portée de la transmission, en environnement dégagé (**LOS** en anglais pour **L**ine **O**f **S**ight) peut aller jusqu'à **14 km** !

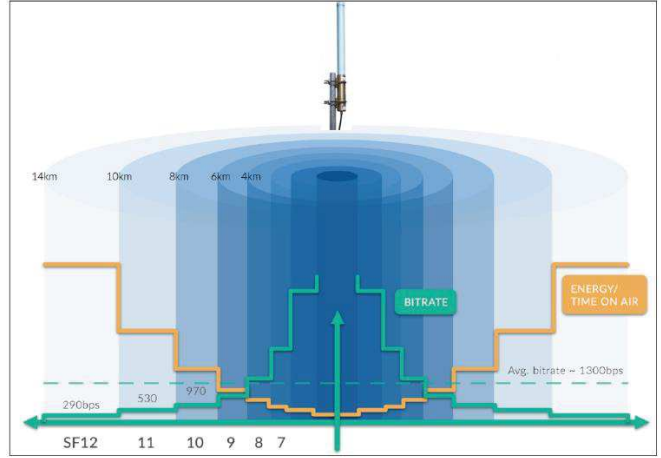

Enfin précisons que le débit binaire de transmission d'un objet connecté **Rb** est *auto-adaptatif* : lorsque la passerelle reçoit une donnée, elle procède à une mesure de niveau du signal reçu (**RSSI**) qu'elle transmet au serveur, lequel peut, le cas échéant, configurer en retour l'objet connecté avec une nouvelle valeur de facteur d'étalement **SF**, donc un nouveau débit **Rb** compatible avec la distance à laquelle il se situe de la passerelle.

Si les spécifications de la modulation LoRa sont connues, en revanche, le constructeur Semtech ne dit absolument rien sur le procédé de démodulation (en réception). Il s'agit là d'une solution propriétaire ayant fait l'objet d'un dépôt de brevet sur laquelle il ne communique évidemment pas. Cependant, on trouve sur internet, y-compris dans le domaine universitaire supposé être sérieux et fiable, des éléments laissant à penser que la démodulation peut s'effectuer de deux manières : en multipliant le signal modulé su(t) réceptionné par l'antenne soit par un upchirp, soit par un downchirp. Nous envisageons dans ce qui suit ces 2 procédés.

# **2. Démodulation LoRa par multiplication par des Upchirps**

Le principe de la démodulation LoRa consiste à successivement :

- · multiplier le signal modulé **su(t)** par un signal **ref(t)** constitué d'upchirps toujours identiques;
- · procéder à une opération de filtrage du signal **s(t) = su(t).ref(t)** de façon à isoler les composantes spectrales significatives du symbole m(t) transmis ;
- effectuer par FFT une analyse spectrale du signal s(t) filtré :
- extraire de cette analyse spectrale, le message m(t) initialement transmis.

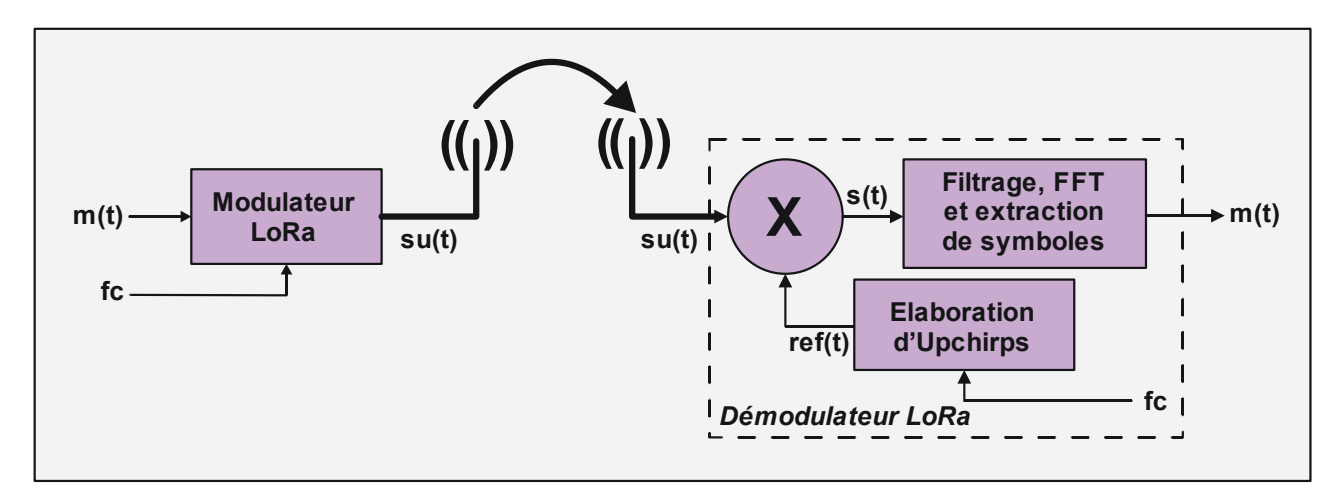

### **2.1. Caractéristiques temporelles du signal s(t) = su(t).ref(t)**

On donne ci-dessous, la représentation de l'évolution temporelle de la fréquence **fu** des upchirps **su(t)** ainsi que de la fréquence **fref** des upchirps **ref(t)** :

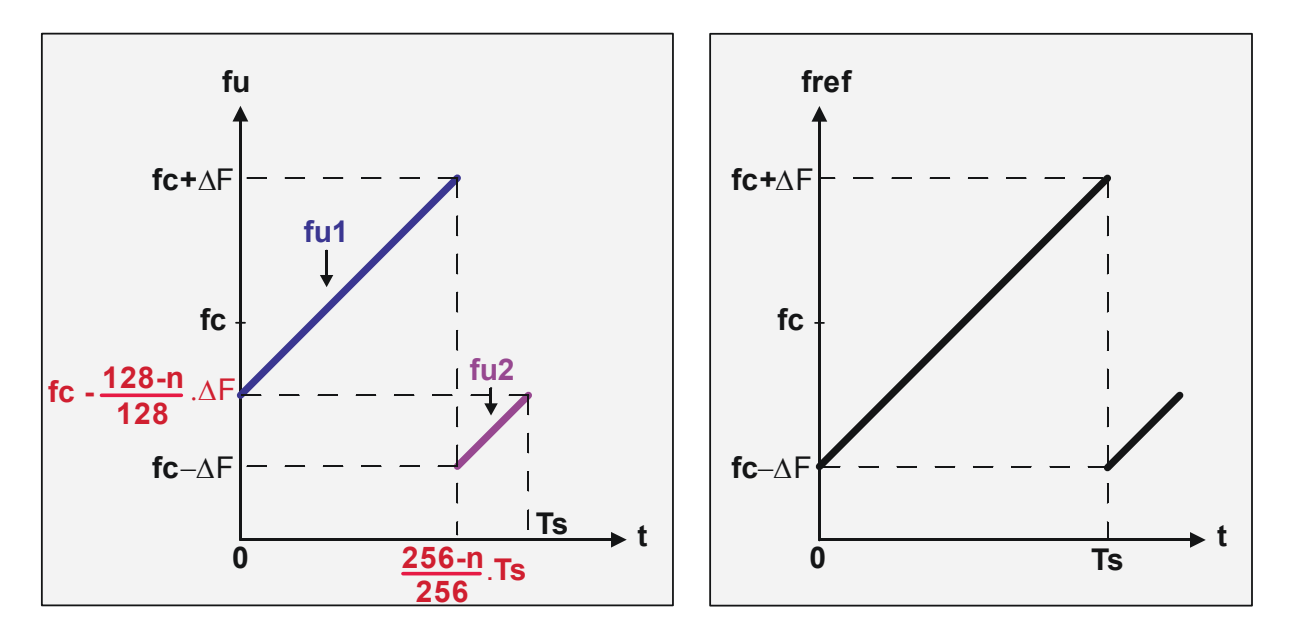

Le signal **ref(t)** est constitué de trains d'ondes sinusoïdales dont la fréquence *croit*, sur une durée Ts, depuis  $f = f_{min} = fc - \Delta F$  jusqu'à  $f = f_{max} = fc + \Delta F$ , et ce, de façon permanente. Il a donc exactement la même allure que le signal su(t) correspondant au cas particulier où le message m(t) est constitué de symboles 0 transmis de façon permanente.

Le signal **su(t)** est constitué de trains d'ondes sinusoïdales dont la fréquence croit, sur une durée Ts, depuis la valeur initiale  ${\bf f} = {\bf f} {\bf c} - \frac{128 - n}{128} \Delta {\bf F}$  jusqu'à la valeur maximale  ${\bf f} = {\bf f}_{\rm max} = {\bf f} {\bf c} + \Delta {\bf F}$ , puis de la valeur minimale  $f = f_{min} = fc - ΔF$  jusqu'à  $f = fc - \frac{128-n}{128}ΔF$ , où n désigne la valeur du symbole.

Pour les calculs à suivre, nous décomposons la fonction **fu(t)** en 2 fonctions **fu1(t)** puis **fu2(t)**.

#### **Objectif :** *exprimer s(t) = su(t).ref(t)*

Expression de fu1(t) : fu1(t) =  $2\frac{\Delta F}{Ts}t + (fc - \frac{128-n}{128}\Delta F)$ 

$$
\text{Expression de fu2(t)}: \text{fu2(t)} = 2\frac{\Delta F}{Ts}\Big(t - \frac{256 - n}{256}\text{Ts}\Big) + \text{fc} - \Delta F, \text{ soit fu2(t)} = 2\frac{\Delta F}{Ts}t + (\text{fc} - \frac{384 - n}{128}\Delta F)
$$

<u>Expression de fref(t)</u> : fref(t) =  $2\frac{\Delta F}{Ts}t + (fc - \Delta F)$ 

Expression de su(t) :  $su(t) = E \cos 2\pi (fu)t$ 

Expression de ref(t) :  $ref(t) = E \cos 2\pi (fref)t$ 

<u>Expression de s(t)</u> :  $s(t) = su(t)$ . ref(t), soit  $s(t) = E^2[\cos 2\pi (fu - fref)t + \cos 2\pi (fu + fref)t]$ 

# a) Caractérisation du signal s(t) lorsque  $0 \le t < \frac{256-n}{256}$ Ts

On calcule  $(\text{fu1} - \text{freq}) = \frac{n}{128} \Delta F$  et  $(\text{fu1} + \text{freq}) = 4 \frac{\Delta F}{Ts} t + 2fc - \frac{256-n}{128} \Delta F$  $128$  Ts D'où  $s(t) = E^2 \cos 2\pi \left(\frac{n}{128} \Delta F\right) t + E^2 \cos 2\pi \left(4 \frac{\Delta F}{Ts} t + 2fc - \frac{256-n}{128} \Delta F\right) t$ 

Le signal s(t), pendant la durée considérée, est donc constitué de la superposition :

- $\bullet$  d'un upchirp de variation de fréquence  $\frac{df}{dt} = 4 \frac{\Delta F}{Ts}$ deux fois plus élevée que celle de l'upchirp su(t) transmis par voie radio par l'émetteur,
- d'une onde sinusoïdale de fréquence  $f = \frac{n}{128} \Delta F$ .

# Caractérisation de l'onde sinusoïdale

L'onde sinusoïdale présente une fréquence pouvant varier, selon la valeur de n, depuis fmin = 0 Hz (lorsque n=0) jusqu'à fmax =  $\frac{255}{128} \Delta F \approx 2 \Delta F$  (lorsque n=255).

### Caractérisation de l'upchirp résultant de la multiplication

 $fmin = f(0) = 2fc - \frac{256-n}{128} \Delta F$ . La valeur minimale de fmin est obtenue pour n=0, et vaut 2fc – 2 $\Delta F$ . fmax =  $f\left(\frac{256-n}{256}T_s\right) = 4\frac{\Delta F}{T_s} \cdot \frac{256-n}{256}$  $\frac{56-n}{256}$ Ts + 2fc −  $\frac{256-n}{128}$ ∆F, soit fmax = 2fc +  $\frac{256-n}{128}$ ∆F. La fréquence maximale de l'upchirp, obtenue pour n = 0, est donc égale à  $2fc + 2\Delta F$ . Les composantes spectrales instantanées de l'upchirp s(t), sur la durée considérée, sont donc comprises entre  $2fc - 2\Delta F$  et  $2fc + 2\Delta F$ .

# **b)** Caractérisation de s(t) lorsque  $\frac{256-n}{256}$ Ts  $\leq t <$ Ts

On calcule (fu2 – fref) =  $-\frac{256-n}{128}$ ∆F et (fu2 + fref) =  $4\frac{ΔF}{Ts}$ t + 2fc –  $\frac{512-n}{128}$ ΔF  $\begin{array}{ccc} 128 & & \end{array}$  Ts D'où  $s(t) = E^2 \cos 2\pi \left( -\frac{256-n}{128} \Delta F \right) t + E^2 \cos 2\pi \left( 4 \frac{\Delta F}{Ts} t + 2fc - \frac{512-n}{128} \Delta F \right) t$ , soit  $s(t) = E^2 \cos 2\pi \left(\frac{256-n}{128} \Delta F\right) t + E^2 \cos 2\pi \left(4 \frac{\Delta F}{Ts} t + 2fc - \frac{512-n}{128} \Delta F\right) t$ .

Le signal s(t), pendant la durée considérée, est donc constitué de la superposition :

- d'un upchirp de variation de fréquence  $\frac{df}{dt} = 4 \frac{\Delta F}{Ts}$ deux fois plus élevée que celle de l'upchirp su(t) transmis par voie radio par l'émetteur
- d'une onde sinusoïdale de fréquence  $f = \frac{256-n}{128} \Delta F$ .

# Caractérisation de l'onde sinusoïdale

L'onde sinusoïdale présente une fréquence pouvant varier, selon la valeur de n, depuis f $\min = \frac{\Delta F}{128}$ (lorsque n=255) jusqu'à  $fmax = 2\Delta F$  (lorsque n=0).

#### Caractérisation de l'upchirp résultant de la multiplication

fmin =  $f\left(\frac{256-n}{256}T_s\right) = 4\frac{\Delta F}{Ts}$  $256 - n$  $\frac{56-n}{256}$ Ts + 2fc −  $\frac{512-n}{128}$ ΔF, soit fmin = 2fc −  $\frac{n}{128}$ ΔF. La valeur minimale de fmin, lorsque n=255, est donc égale à 2fc –  $\frac{255}{128}$ ∆F ≅ 2fc – 2∆F. fmax = f(Ts) =  $4 \frac{\Delta F}{T_s}$ Ts + 2fc  $-\frac{512-n}{128} \Delta F$ , soit fmax = 2fc +  $\frac{n}{128} \Delta F$ 

La fréquence maximale de l'upchirp, lorsque n = 255, est donc égale à  $2fc + \frac{255}{128} \Delta F \cong 2fc + 2\Delta F$ . Les composantes spectrales instantanées de l'upchirp s(t), sur la durée considérée, sont donc comprises entre  $2fc - 2\Delta F$  et  $2fc + 2\Delta F$ .

### **2.2. Caractéristiques fréquentielles du signal s(t) = su(t).ref(t)**

On peut déduire de l'analyse précédente, en considérant une durée d'observation infinie, les composantes spectrales du signal s(t) suivantes :

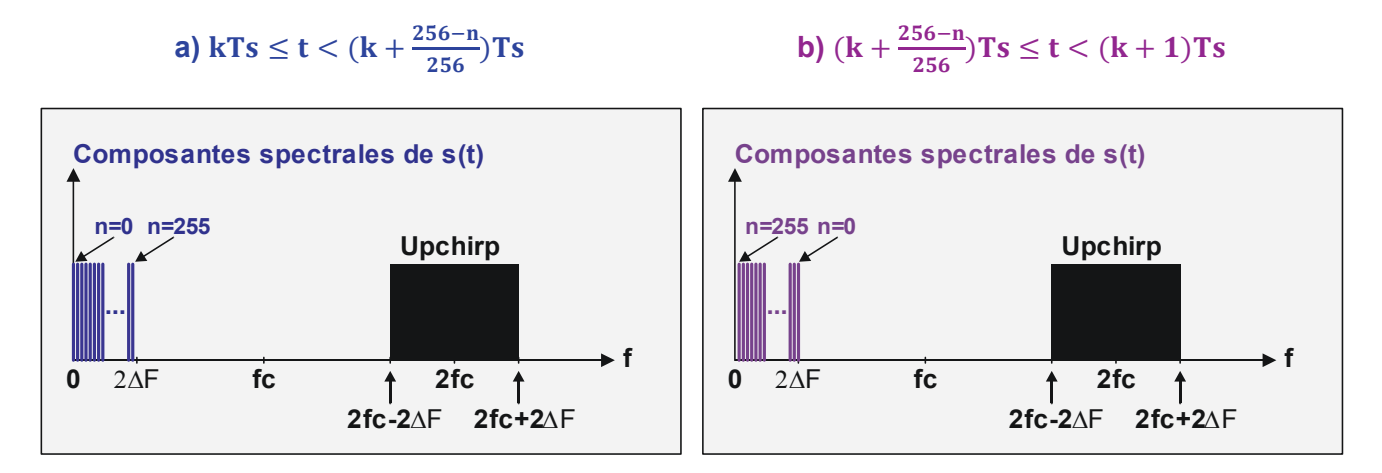

Les composantes spectrales de la partie Upchirp de s(t) sont élevées puisque centrées de part et d'autre de la fréquence double de la porteuse 2fc.

Pour ce qui concerne les fréquences basses, on trouve :

- sur l'ensemble des durées kTs ≤ t <  $\left( k + \frac{256 n}{256} \right)$ Ts cumulées (lorsque k varie de 0 à l'infini), 256 raies possibles espacées les unes des autres de  $\frac{\Delta F}{128}$ , de fréquence  $f = \frac{n}{128} \Delta F$  où **n** désigne la valeur du symbole transmis par l'émetteur ;
- sur l'ensemble des durées  $(k + \frac{256-n}{256})$ Ts  $\le t < (k + 1)$ Ts cumulées, 256 raies possibles espacées les unes des autres de  $\frac{\Delta F}{128}$ , de fréquence f =  $\frac{256-n}{128}$ ∆F où **n** désigne la valeur du symbole transmis par l'émetteur.

Le signal s(t) présente donc, sur la durée Ts de transmission d'un symbole de valeur n :

- une raie à la fréquence  $f = \frac{n}{128} \Delta F$  pendant la durée kTs  $\le t < (k + \frac{256-n}{256})$ Ts;
- une raie à la fréquence  $f = \frac{256-n}{128} \Delta F$  pendant la durée  $(k + \frac{256-n}{256})Ts \le t < (k + 1)Ts$ .

#### **2.3. Extraction du message m(t)**

Pour connaitre la valeur n du symbole transmis, on isole dans un premier temps les composantes spectrales de s(t) comprises entre 0Hz et 2ΔF par une opération de filtrage passe-bas :

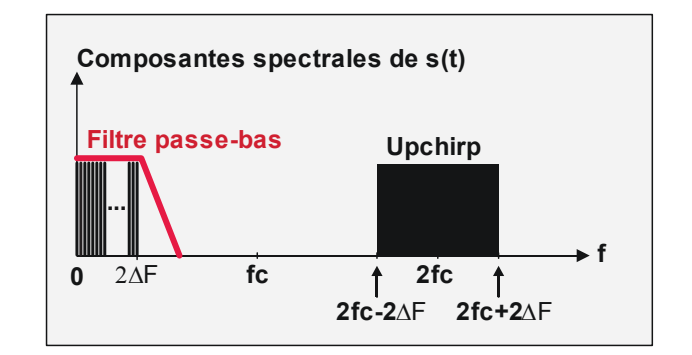

**STS SN-EC Caractérisation de l'interface radio LoRa d'un réseau de communication LoRaWAN Lycée Dorian** 

Le signal s(t) ainsi filtré présente donc, pendant chaque durée Ts, les deux composantes spectrales suivantes :

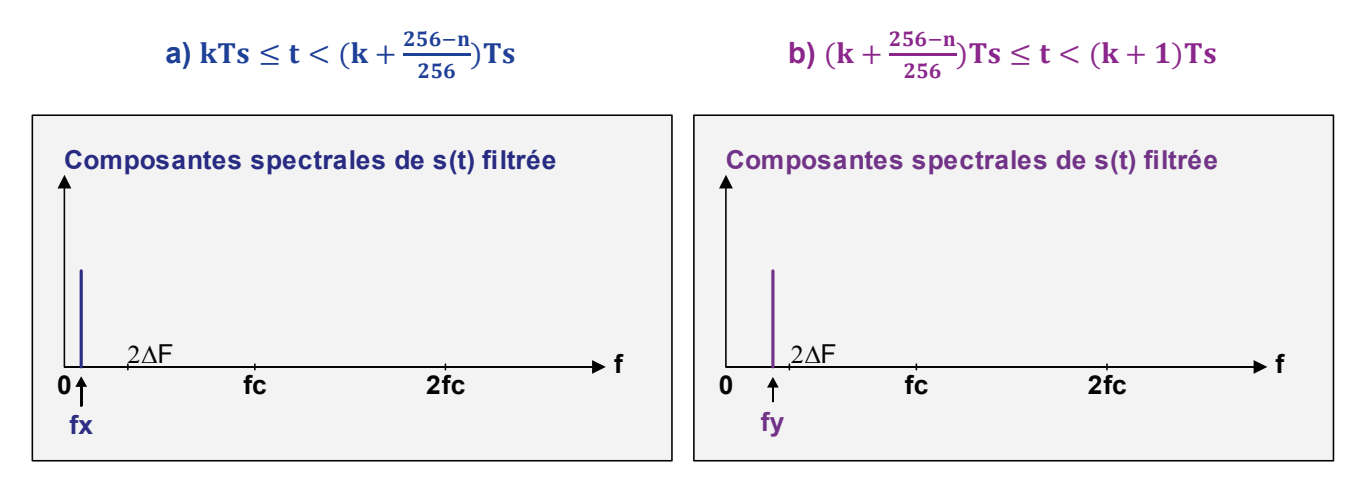

Il suffit alors de procéder à une analyse spectrale (FFT) permettant, sur chaque durée d'observation Ts, de mesurer les deux fréquences  $fx = \frac{n}{128} \Delta F$  et  $fy = \frac{256-n}{128} \Delta F$ .

Enfin, on retrouve la valeur du symbole n transmis par simple calcul :

- $n = 128 \frac{fx}{\Delta F}$ ;
- $n = 256 128 \frac{fy}{\Delta F}$ .

Evidemment, les deux calculs conduisent à la même valeur de n.

#### **3. Démodulation LoRa par multiplication par des Downchirps**

Le principe de la démodulation LoRa consiste à successivement :

- multiplier le signal modulé **su(t)** par un signal **ref(t)** constitué de Downchirps toujours identiques ;
- procéder à une opération de filtrage du signal **s(t) = su(t).ref(t)** de façon à isoler les composantes spectrales significatives du symbole m(t) transmis ;
- effectuer par FFT une analyse spectrale du signal s(t) filtré ;
- extraire de cette analyse spectrale, le message m(t) initialement transmis.

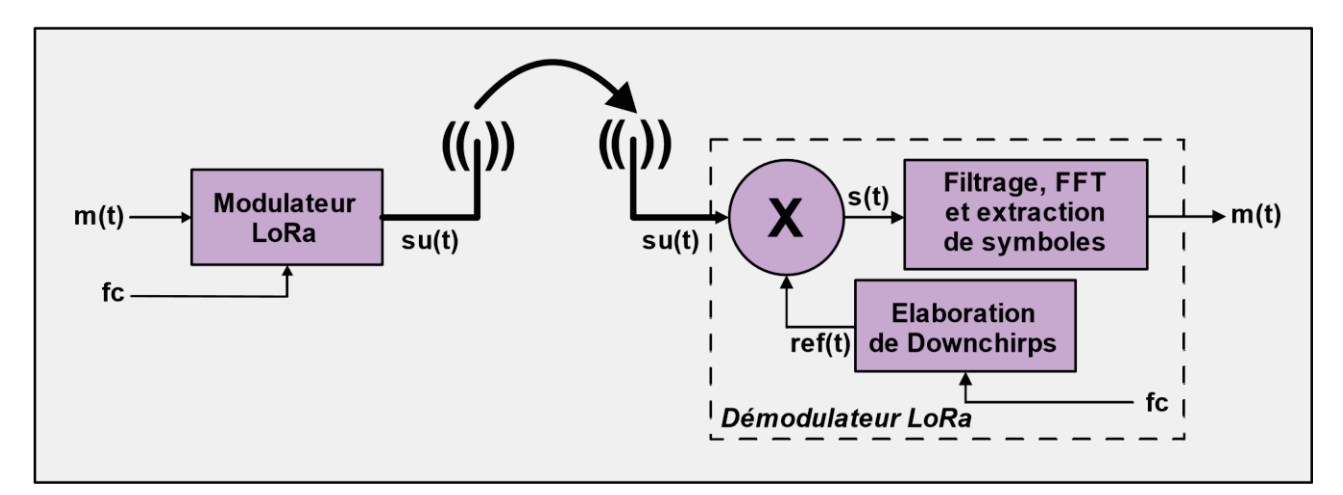

### **3.1. Caractéristiques temporelles du signal s(t) = su(t).ref(t)**

On donne ci-dessous, la représentation de l'évolution temporelle de la fréquence **fu** des upchirps **su(t)** ainsi que de la fréquence **fref** des downchirps **ref(t)** :

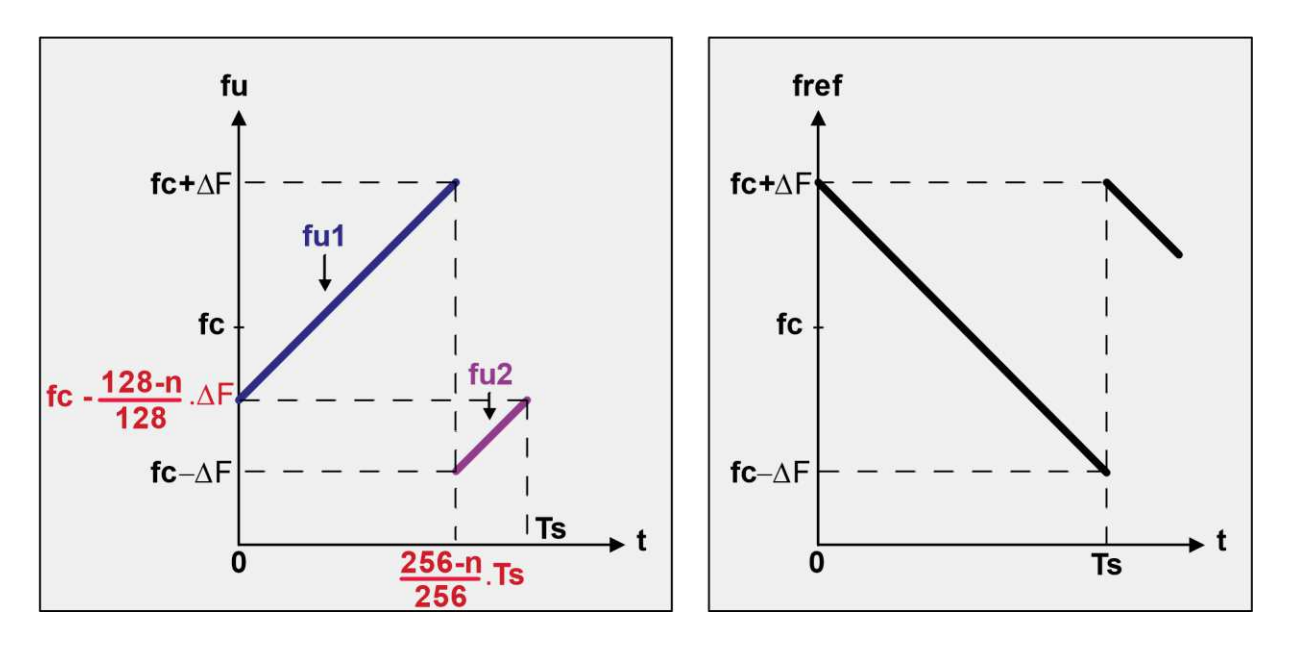

Le signal **ref(t)** est constitué de trains d'ondes sinusoïdales dont la fréquence *décroit*, sur une durée Ts, depuis  $f = f_{max} = fc + \Delta F$  jusqu'à  $f = f_{min} = fc - \Delta F$  et ce, de façon permanente.

Le signal **su(t)** est constitué de trains d'ondes sinusoïdales dont la fréquence croit, sur une durée Ts, depuis la valeur initiale  $f = fc - \frac{128-n}{128} ΔF$  jusqu'à la valeur maximale  $f = f_{max} = fc + ΔF$ , puis de la valeur minimale  $f = f_{min} = fc - ΔF$  jusqu'à  $f = fc - \frac{128-n}{128}ΔF$ , où n désigne la valeur du symbole.

Pour les calculs à suivre, nous décomposons la fonction **fu(t)** en 2 fonctions **fu1(t)** puis **fu2(t)**.

#### **Objectif :** *exprimer s(t) = su(t).ref(t)*

Expression de fu1(t) : fu1(t) =  $2\frac{\Delta F}{Ts}t + (fc - \frac{128-n}{128}\Delta F)$ 

$$
\text{Expression de fu2(t)}: \text{fu2(t)} = 2\frac{\Delta F}{\text{Ts}}\Big(t - \frac{256 - n}{256}\text{Ts}\Big) + \text{fc} - \Delta F \text{, soit fu2(t)} = 2\frac{\Delta F}{\text{Ts}}t + \text{(fc} - \frac{384 - n}{128}\Delta F)
$$

<u>Expression de fref(t)</u> : fref(t) =  $-2\frac{\Delta F}{Ts}t + (fc + \Delta F)$ 

Expression de su(t) :  $su(t) = E \cos 2\pi (fu)t$ 

Expression de ref(t) :  $ref(t) = E \cos 2\pi (fref)t$ 

<u>Expression de s(t)</u> :  $s(t) = su(t)$ . ref(t), soit  $s(t) = E^2[\cos 2\pi (fu - fref)t + \cos 2\pi (fu + fref)t]$ 

# a) Caractérisation du signal s(t) lorsque  $0 \leq t < \frac{256-n}{256}Ts$

On calcule  $({\bf fu1} - {\bf fref}) = 4 \frac{\Delta F}{Ts} t - \frac{256-n}{128} \Delta F$  et  $({\bf fu1} + {\bf fref}) = 2fc + \frac{n}{128} \Delta F$ 

D'où  $s(t) = E^2 \cos 2\pi \left( 4 \frac{\Delta F}{Ts} t - \frac{256-n}{128} \Delta F \right) t + E^2 \cos 2\pi \left( 2fc + \frac{n}{128} \Delta F \right) t$ 

Le signal s(t), pendant la durée considérée, est donc constitué de la superposition :

- d'un upchirp de variation de fréquence  $\frac{df}{dt} = 4 \frac{\Delta F}{Ts}$  deux fois plus élevée que celle de l'upchirp su(t) transmis par voie radio par l'émetteur,
- d'une onde sinusoïdale de fréquence  $f = 2fc + \frac{n}{128} \Delta F$ .

#### Caractérisation de l'onde sinusoïdale

L'onde sinusoïdale présente une fréquence pouvant varier, selon la valeur de n, depuis  $\mathbf{f}\mathbf{min}=\mathbf{2fc}$ (lorsque n=0) jusqu'à fmax =  $2fc + \frac{255}{128} \Delta F \approx 2fc + 2\Delta F$  (lorsque n=255).

#### Caractérisation de l'upchirp résultant de la multiplication

 $fmin = f(0) = \frac{256-n}{128} \Delta F$ . La valeur minimale de fmin est obtenue pour n=255, et vaut  $\frac{\Delta F}{128}$ . fmax =  $f\left(\frac{256-n}{256}T_s\right) = 4\frac{\Delta F}{T_s} \cdot \frac{256-n}{256}$  $\frac{56-n}{256}$ Ts –  $\frac{256-n}{128}$ ΔF, soit fmax =  $\frac{256-n}{128}$ ΔF. La fréquence maximale de l'upchirp, obtenue pour n = 0, est donc égale à 2∆F. Les composantes spectrales instantanées de l'upchirp s(t), sur la durée considérée, sont donc comprises entre  $\frac{\Delta F}{128}$  et 2 $\Delta F$ .

# **b) Caractérisation de s(t) lorsque**  $\frac{256-n}{256}$ **Ts**  $\le t <$ **Ts**

On calcule  $(fu2 - fref) = 4 \frac{ΔF}{Ts} t - \frac{512-n}{128} ΔF$  et  $(fu2 + fref) = 2fc - \frac{256-n}{128} ΔF$ D'où  $s(t) = E^2 \cos 2\pi \left( 4 \frac{\Delta F}{Ts} t - \frac{512-n}{128} \Delta F \right) t + E^2 \cos 2\pi \left( 2fc - \frac{256-n}{128} \Delta F \right) t$ ,

Le signal s(t), pendant la durée considérée, est donc constitué de la superposition :

- d'un upchirp de variation de fréquence  $\frac{df}{dt} = 4 \frac{\Delta F}{Ts}$  deux fois plus élevée que celle de l'upchirp su(t) transmis par voie radio par l'émetteur,
- d'une onde sinusoïdale de fréquence  $\mathbf{f} = 2\mathbf{f}\mathbf{c} \frac{256 n}{128}\Delta \mathbf{F}.$

### Caractérisation de l'onde sinusoïdale

L'onde sinusoïdale présente une fréquence pouvant varier, selon la valeur de n, depuis fmin =  $2fc - 2\Delta F$  (lorsque n=0) jusqu'à fmax =  $2fc - \frac{\Delta F}{128}$  (lorsque n=255).

Caractérisation de l'upchirp résultant de la multiplication

fmin =  $f\left(\frac{256-n}{256}Ts\right) = 4\frac{\Delta F}{Ts} \cdot \frac{256-n}{256}$  $\frac{56-n}{256}$ Ts −  $\frac{512-n}{128}$ ∆F, soit fmin =  $\frac{n}{128}$ ∆F. La valeur minimale de fmin, lorsque n=0, est donc égale à **0 Hz**.

fmax = f(Ts) =  $4 \frac{\Delta F}{Ts}$ Ts  $- \frac{512-n}{128} \Delta F$ , soit fmax =  $\frac{n}{128} \Delta F$ 

La fréquence maximale de l'upchirp, lorsque n = 255, est donc égale à  $\frac{255}{128} \Delta F \cong 2 \Delta F$ .

Les composantes spectrales instantanées de l'upchirp s(t), sur la durée considérée, sont donc comprises entre 0 Hz et 2∆F.

### **3.2. Caractéristiques fréquentielles du signal s(t) = su(t).ref(t)**

On peut déduire de l'analyse précédente, en considérant une durée d'observation infinie, les composantes spectrales du signal s(t) suivantes :

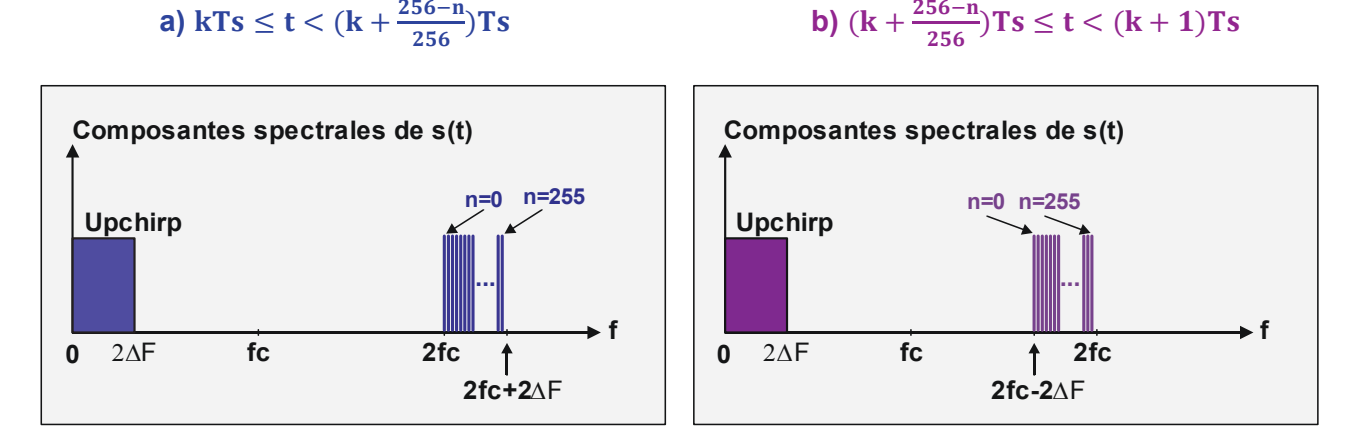

Les composantes spectrales de la partie Upchirp de s(t) sont basses puisque comprises entre **0 Hz** (composante continue) et **2ΔF**.

Pour ce qui concerne les fréquences élevées, on trouve :

- sur l'ensemble des durées  $kTs \le t < (k + \frac{256-n}{256})Ts$  cumulées (lorsque k varie de 0 à l'infini), 256 raies possibles espacées les unes des autres de  $\frac{\Delta F}{128}$ , de fréquence  $f = 2fc + \frac{n}{128} \Delta F$  où **n** désigne la valeur du symbole transmis par l'émetteur ;
- sur l'ensemble des durées  $(k + \frac{256-n}{256})$ Ts  $\le t < (k + 1)$ Ts cumulées, 256 raies possibles espacées les unes des autres de  $\frac{\Delta F}{128}$ , de fréquence f = 2fc −  $\frac{256-n}{128}$ ∆F où **n** désigne la valeur du symbole transmis par l'émetteur.

Le signal s(t) présente donc, sur la durée Ts de transmission d'un symbole de valeur n :

- une raie à la fréquence  $f = 2fc + \frac{n}{128} \Delta F$  pendant la durée kTs  $\le t < (k + \frac{256-n}{256})$ Ts;
- une raie à la fréquence  $f = 2fc \frac{256-n}{128} \Delta F$  pendant la durée  $(k + \frac{256-n}{256})Ts \le t < (k + 1)Ts$ .

#### **3.3. Extraction du message m(t)**

Pour connaitre la valeur n du symbole transmis, on isole les composantes spectrales de s(t) comprises entre  $2fc - 2\Delta F$  et  $2fc + 2\Delta F$  par une opération de filtrage passe-bande :

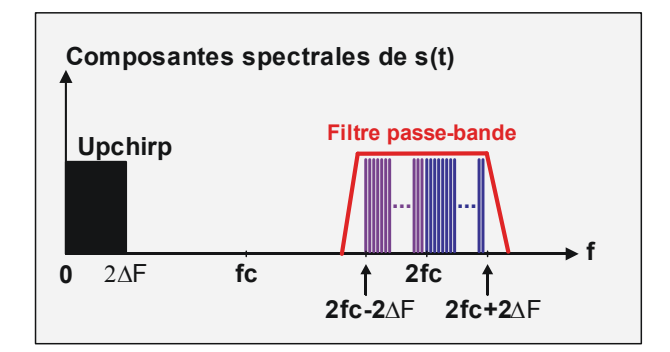

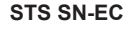

**STS SN-EC Caractérisation de l'interface radio LoRa d'un réseau de communication LoRaWAN Lycée Dorian** 

Le signal s(t) ainsi filtré présente donc, pendant chaque durée Ts, les deux composantes spectrales suivantes :

**a)** kTs 
$$
\leq t < (k + \frac{256-n}{256})
$$
 Ts

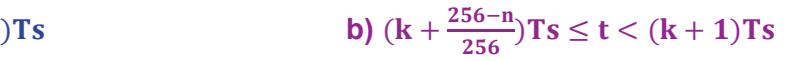

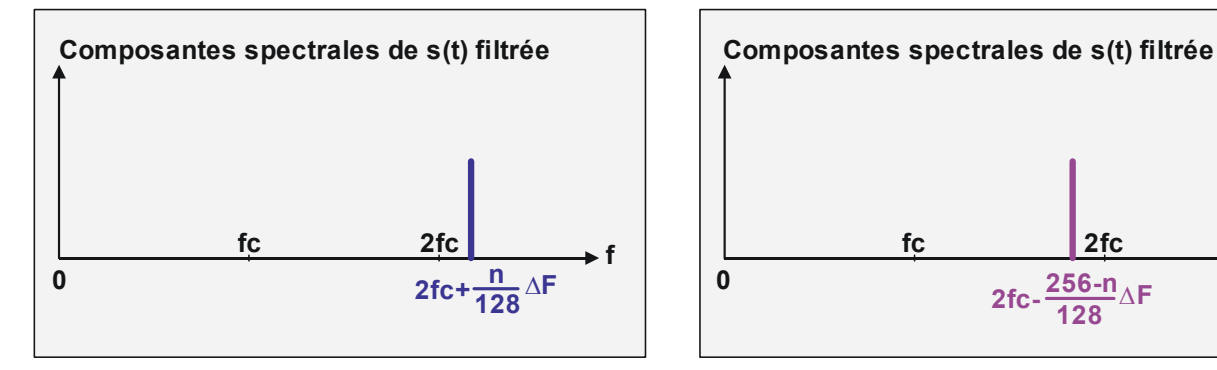

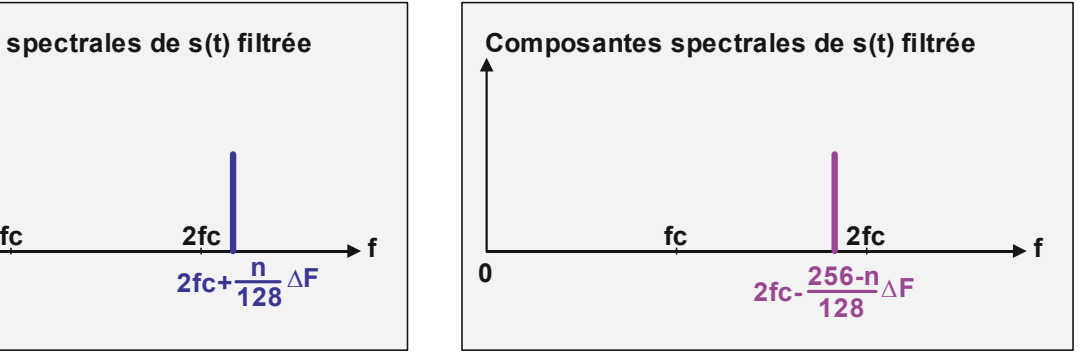

Il suffit alors de procéder à une analyse spectrale (FFT) permettant, sur chaque durée d'observation Ts, de mesurer les deux fréquences  $fx = 2fc + \frac{n}{128} \Delta F$  et  $fy = 2fc - \frac{256-n}{128} \Delta F$ .

Enfin, on retrouve la valeur du symbole n transmis par simple calcul :

- $n = 128 \frac{fx 2fc}{\Delta F}$ ;
- $n = 256 128 \frac{21c fy}{\Delta F}$ .

Evidemment, les deux calculs conduisent à la même valeur de n.

#### **4. Discussion**

Les paragraphes B.2 et B.3 montrent qu'effectivement les 2 procédés de démodulation sont envisageables. Chaque solution présente ses avantages et ses inconvénients.

#### **Démodulation par multiplication par un Upchirp**

Avantage : la FFT s'effectue à basse fréquence, et ne requiert pas de ressources calculatoires importantes.

Inconvénient : la discrimination en fréquence après FFT n'est pas simple car les 2 raies fx et fy observées pendant la durée de transmission d'un symbole, se retrouvent dans le même espace fréquentiel (entre 0Hz et 2ΔF), sans que l'on sache si fx>fy ou au contraire si fx<fy ; il faut donc introduire un traitement supplémentaire permettant de prendre en compte la chronologie d'apparition des raies.

#### **Démodulation par multiplication par un Downchirp**

Avantage : la première raie fx est forcément supérieure à 2fc alors que la deuxième raie fy est forcément inférieure à 2fc ; il n'y a donc aucun risque de confondre fx et fy et donc de calculer une valeur de n erronée.

Inconvénient : la FFT s'effectue à des fréquences élevées (2fc = 2x868 MHz = **1,736 GHz**), ce qui nécessite une puissance de calcul importante.

Il existe cependant une condition pour rendre viables les deux procédés de démodulation proposés : que les upchirps -ou les downchirps- de référence **ref(t)** élaborés par le démodulateur du module RF implanté dans la passerelle soient parfaitement synchronisés avec les chirps **su(t)** élaborés en émission par le modulateur du module RF de l'objet connecté.

Ceci est rendu possible grâce au format de transmission des données proposé par Semtech :

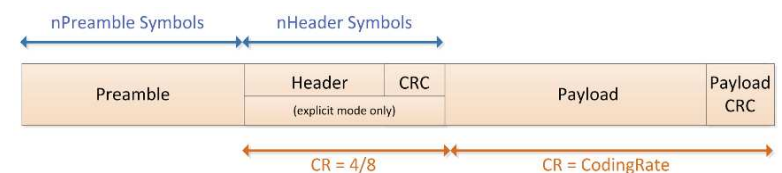

Avant de transmettre les données proprement dites (*Payload*), le modulateur transmet successivement un *préambule* (*Preamble* en anglais) et éventuellement un *en-tête* (*Header* en anglais).

Le préambule est constitué de n symboles où la valeur de n est programmable.

L'en-tête est optionnel, et quand il existe, il contient le nombre d'octets de données qui vont suivre (*Header*) suivi du *Contrôle de Redondance Cyclique* **CRC** (également appelé *Cyclic Redundancy Check* en anglais) calculé à partir de la valeur de l'en-tête. L'en-tête est transmis avec le taux de codage **CR** le plus faible (4/8).

Les données sont ensuite transmises, suivies du calcul du **CRC**, le tout avec un taux de codage **CR** programmable.

Ce qui nous intéresse ici est le préambule, constitué d'un nombre m d'upchirps « complets » (semblables à ceux correspondant à la transmission de m symboles 0 successifs), et terminé par 2 downchirps spécifiques.

L'exemple ci-dessous représente la fréquence du signal modulé su(t) délivré par un objet connecté, et donc réceptionné par la passerelle :

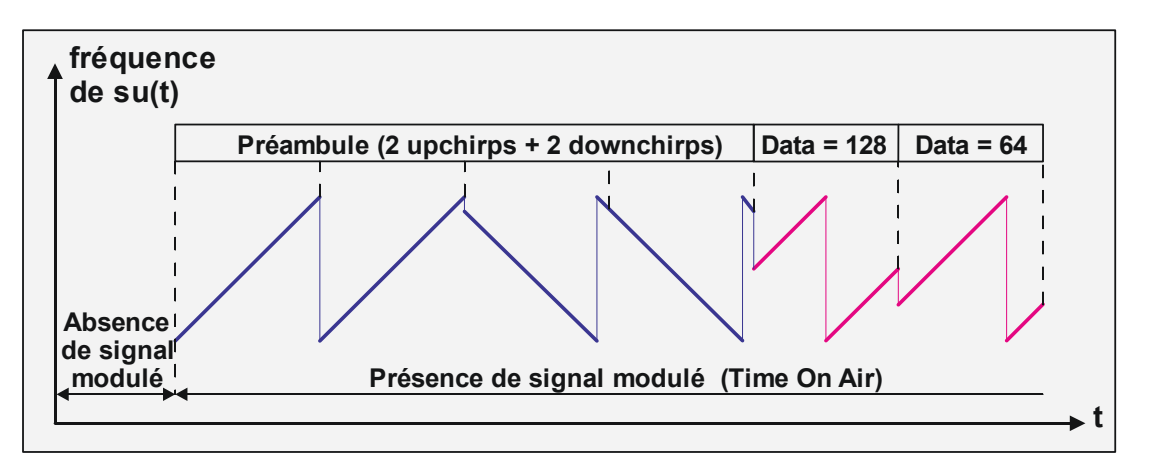

On suppose dans ce cas que le facteur d'étalement SF est de 8 (transmission des 2 octets successifs 128 et 64), qu'il n'y a pas d'en-tête, et que le préambule est codé sur 4 symboles.

Les 2 derniers symboles du préambule sont des downchirps, et ce sont eux qui servent de signal de synchronisation au démodulateur intégré au module RF de la passerelle : en effet, dès que cette dernière a détecté la réception des deux downchirps, elle « sait » que ce qui suit constitue l'en-tête ou bien les données proprement dites (selon la protocole choisi), et peut alors élaborer le signal de référence **ref(t)** *en synchronisme* avec le signal **su(t)** réceptionné par son antenne.

Le constructeur Semtech indique d'ailleurs dans sa documentation « *The preamble is used to synchronize the receiver with the incoming data flow* » …

# **C. L'interface radio LoRa : validation expérimentale**

Nous nous proposons ici de vérifier expérimentalement les développements théoriques proposés au chapitre B de ce document.

Pour cela, nous nous fixons successivement deux objectifs :

- 1. Validation expérimentale du procédé de modulation LoRa ;
- 2. Vérification expérimentale des deux procédés de démodulation LoRa envisagés.

Dans le 1<sup>er</sup> cas, il s'agit de reproduire expérimentalement les caractéristiques de l'onde sinusoïdale su(t) telles que décrites par le constructeur Semtech, alors que dans le 2<sup>ème</sup> cas, il s'agit d'apporter expérimentalement la preuve de la pertinence des deux procédés de démodulation envisagés (activité scientifique-type consistant à apporter à une hypothèse une preuve de faisabilité, que l'on emploie souvent sous sa dénomination anglo-saxonne de « *proof of concept* »).

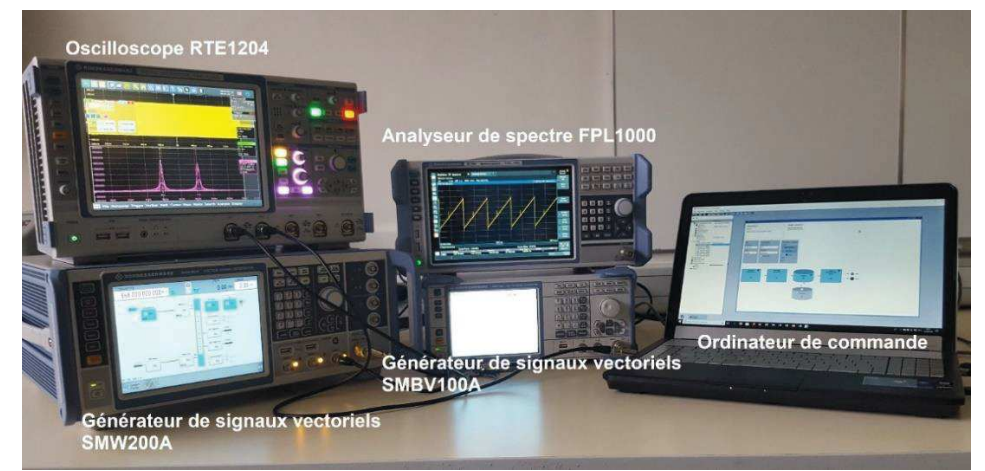

### **Le poste de mesures** (équipements de marque **Rohde et Schwarz**)

- · Les deux générateurs de signaux vectoriels sont pilotés via un switch par l'ordinateur de commande équipé du logiciel **RS Pulse Sequencer**™.
- · Le générateur de signaux vectoriels **SMW200A**™ élabore l'onde sinusoïdale **su(t)**.
- · Le générateur de signaux vectoriels **SMBV100A**™ élabore l'onde sinusoïdale **ref(t)**.
- · L'analyseur de spectre **FPL1000**™ équipé de l'option d'analyse de modulation **FPL1-K7**™ permet de visualiser l'évolution temporelle de la fréquence **f** des ondes sinusoïdales **su(t)** et **ref(t)**.
- · L'oscilloscope **RTE1204**™ de bande passante 2 GHz, équipé de l'option spectrogramme **RTE-K18**™ permet de visualiser :
	- o l'évolution temporelle des ondes sinusoïdales **su(t)** et **ref(t)**,
	- o l'encombrement spectral des ondes sinusoïdales **su(t)**, **ref(t)** et **s(t)**,
	- o le spectrogramme des ondes sinusoïdales **su(t)** et **s(t)**.

#### **Le cahier des charges**

Nous choisissons pour notre expérimentation, d'élaborer pour **su(t)**, des upchirps de largeur de bande **BW = 250 kHz** centrée de part et d'autre de la fréquence porteuse **fc = 868 MHz**.

Nous choisissons un facteur d'étalement **SF=8**, ce qui conduit à une durée de transmission de symbole **Ts** = 250/256 = **1,024 ms**, mais afin de faciliter les réglages, nous décidons d'ajuster la période **Ts** à **1 ms**, ce qui correspond à une vitesse de modulation **Rs** = **1 kBauds** et donc à un débit binaire **Rb = 8 kbits/s.** 

# **1. Validation expérimentale du procédé de modulation LoRa**

# **1.1. Visualisation du signal modulé su(t)**

L'objectif consiste à mettre en évidence la déviation de fréquence **BW** du signal modulé **su(t)**. Pour cela, le générateur simule la transmission permanente de symboles **n = 0**, et élabore un signal de synchronisation présentant un front montant à l'instant de transmission d'un nouveau symbole :

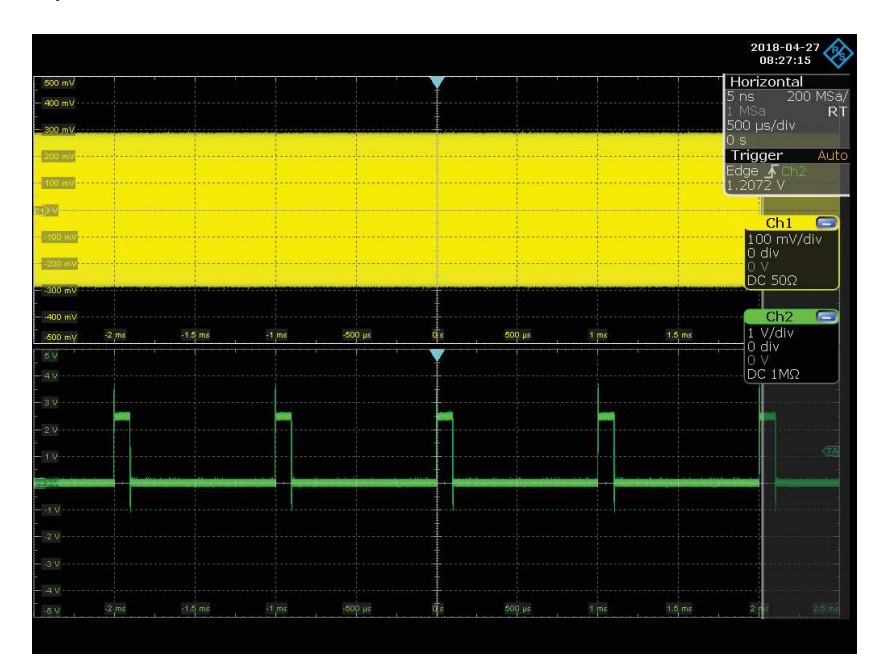

Si l'on effectue un zoom de part et d'autre du front montant du signal de synchronisation, on doit mesurer :

- · juste avant le front montant, une fréquence **fmax = 868,125 MHz**, soit **Tmin = 1,151908 ns**,
- · juste après le front montant, une fréquence **fmin = 867,875 MHz**, soit **Tmax = 1,152240 ns**.

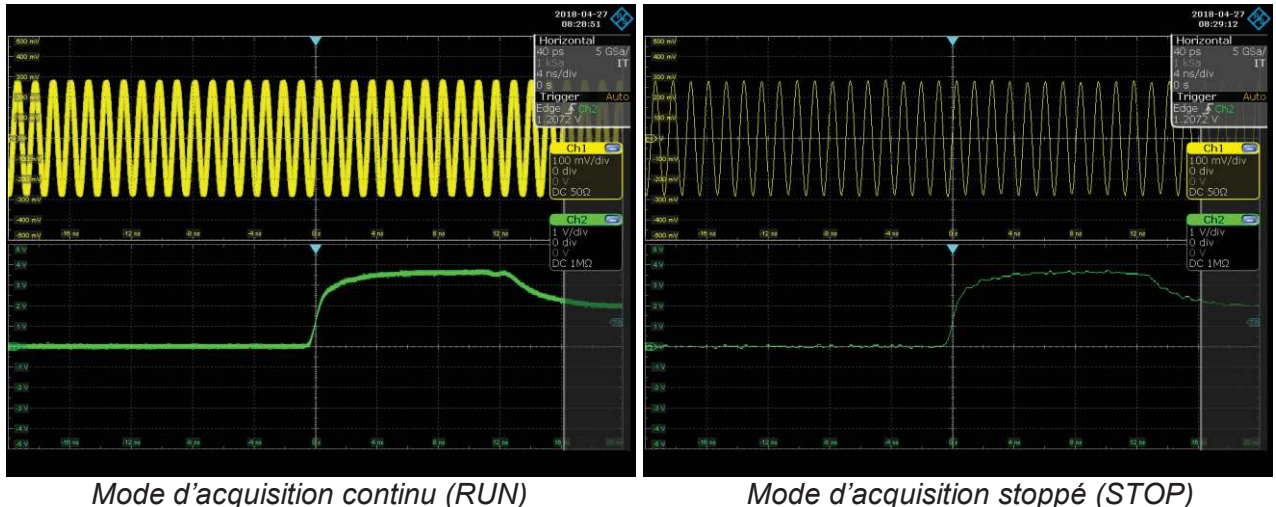

Evidemment, la valeur (Tmax-Tmin) = **332 fs** est très faible et non mesurable à l'oscilloscope.

D'ailleurs, si l'on visualise le signal **su(t)** sur une période en synchronisant l'oscilloscope à l'instant où le signal devient positif, une période plus tard, on est dans l'incapacité de mesurer la variation de période attendue (**332 fs**) significative de la largeur de bande **BW = 250 kHz** :

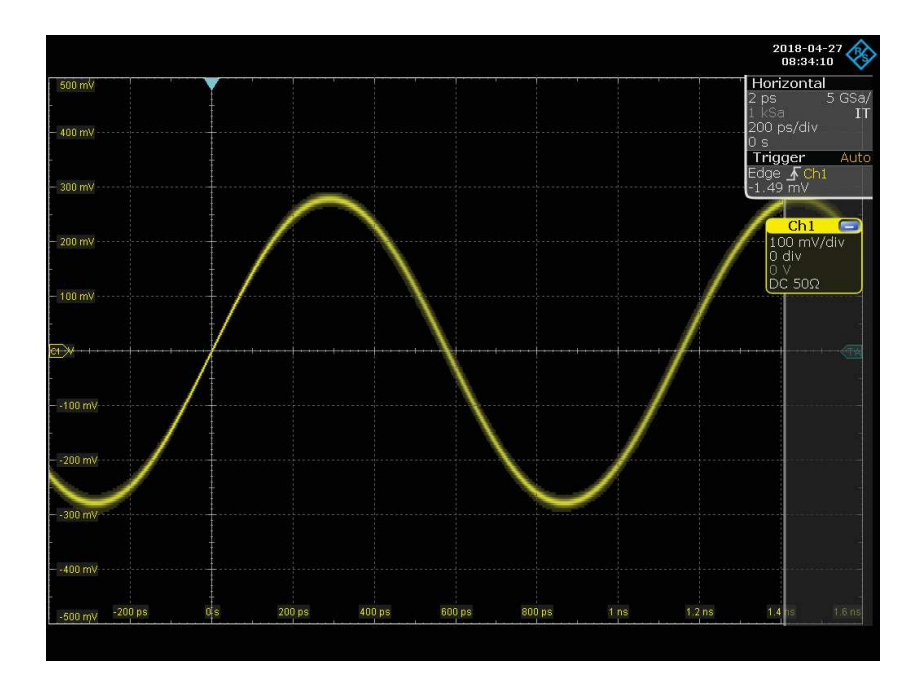

Si l'on note **Tc** la période de l'onde porteuse et **ΔT** la variation de période (**Tmax - Tmin**) d'un chirp, on obtient  $\frac{T_c}{\Delta T} = \frac{f_c}{BV}$  $\frac{f_c}{BW} = \frac{868}{0.25}$  $\frac{600}{0.25}$  = 3472, et donc en visualisant une période complète sur 6 carreaux de l'écran comme c'est le cas ci-dessus, la variation de période, au cours de l'élaboration du chirp, ne représente que 6/3472 = 0,0017 soit environ **2/1000ème de carreau** !

Ce constat ne peut que conforter l'hypothèse selon laquelle la démodulation LoRa ne s'effectue pas dans le domaine temporel, mais dans le domaine fréquentiel.

# **1.2. Visualisation de l'évolution temporelle de la fréquence f de su(t)**

L'oscilloscope ne permet pas de mesurer les fréquences **fmin** et **fmax** des chirps, et ne permet donc pas de visualiser l'évolution de la fréquence **f** de **su(t)**.

En revanche, l'analyseur de spectre dont nous disposons est équipé d'une option de démodulation FM ; il permet donc de visualiser l'évolution de la fréquence **f** du signal modulé **s(t)** :

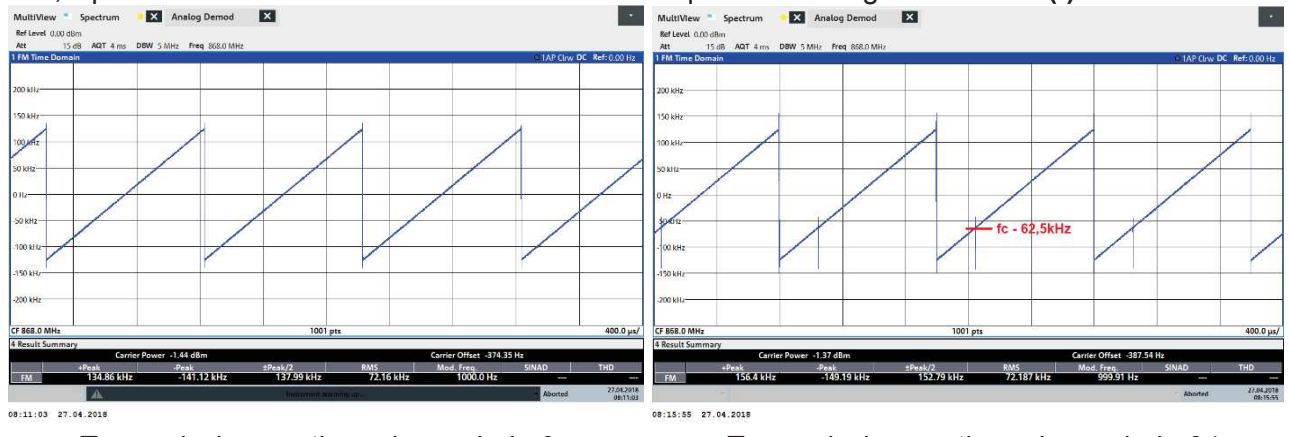

 *Transmission continue du symbole 0 Transmission continue du symbole 64* 

L'évolution temporelle de la fréquence de **su(t)**, dès lors qu'on transmet des symboles toujours identiques, a toujours la même allure ; seule, la présence d'un « glitch » à l'instant de transmission d'un nouveau symbole (à la fréquence **fc – 62.5 kHz** dans le diagramme de droite), permet de déterminer la valeur n des symboles successivement transmis (**64**).

On donne ci-dessous l'évolution de la fréquence **f** du signal modulé **su(t)** correspondant à la transmission continue des symboles successifs **0**, **0**, **64**, **128**, **192**, **128**, **0** et **192**, conformément à l'exemple donné page 8 de ce document :

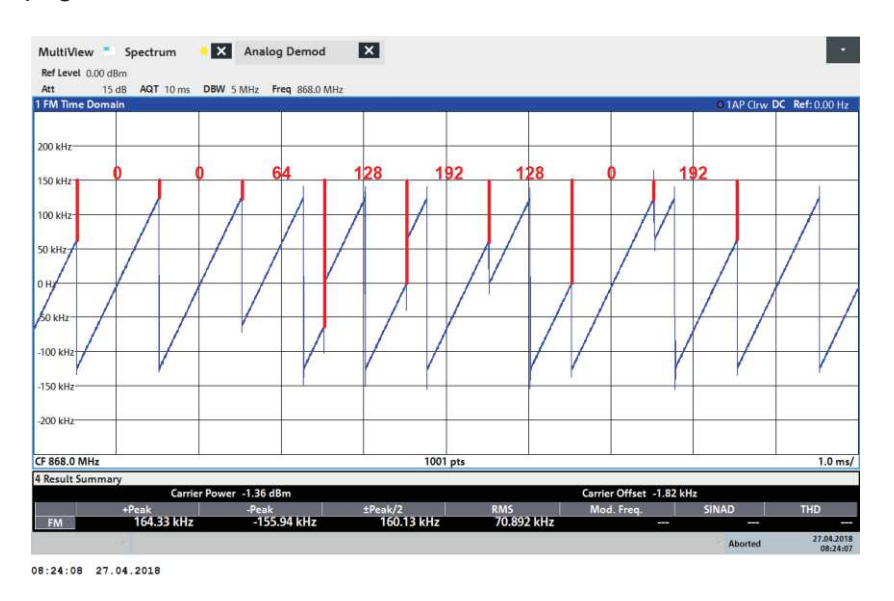

# **1.3. Visualisation de l'encombrement spectral de su(t)**

Nous décidons d'utiliser la fonctionnalité FFT de l'oscilloscope afin de mesurer les caractéristiques spectrales du signal **su(t)** :

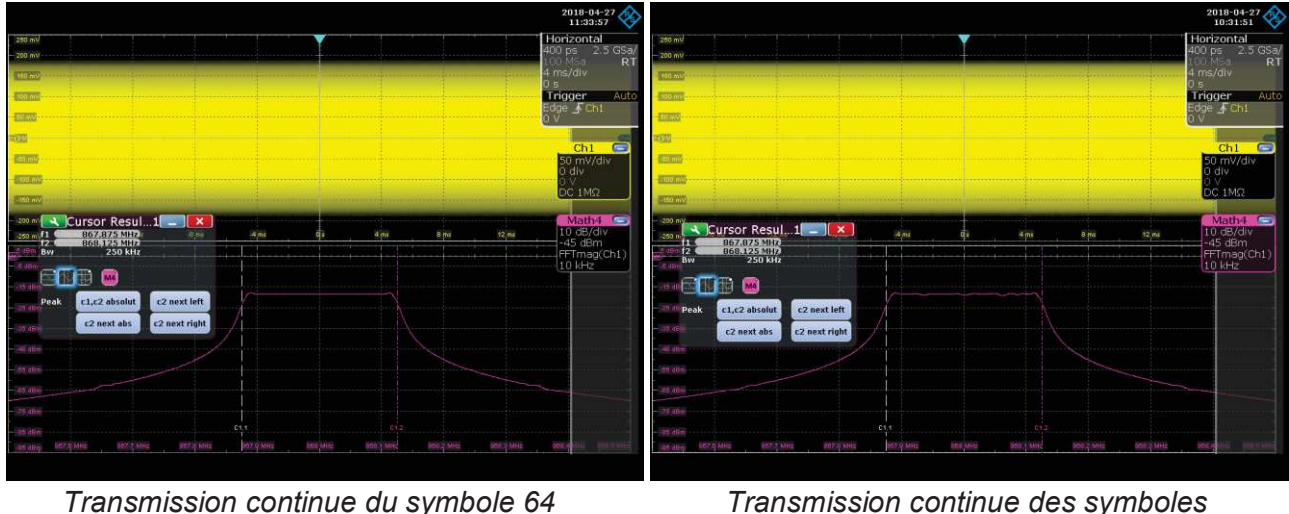

 *0, 0, 64, 128, 192, 128, 0 et 192* 

On constate que l'encombrement spectral est toujours le même, quelle que soit la valeur des symboles transmis (**BW = 250 kHz**).

# **1.4. Visualisation du spectrogramme de su(t)**

L'oscilloscope dont nous disposons est équipé de l'option spectrogramme, permettant de mettre en perspective les caractéristiques fréquentielles, temporelles et d'amplitude de **su(t)**.

On donne ci-dessous, le spectrogramme de **su(t)** correspondant à la séquence périodique de symboles **0**, **0**, **64**, **128**, **192**, **128**, **0** et **192** déjà évoquée précédemment :

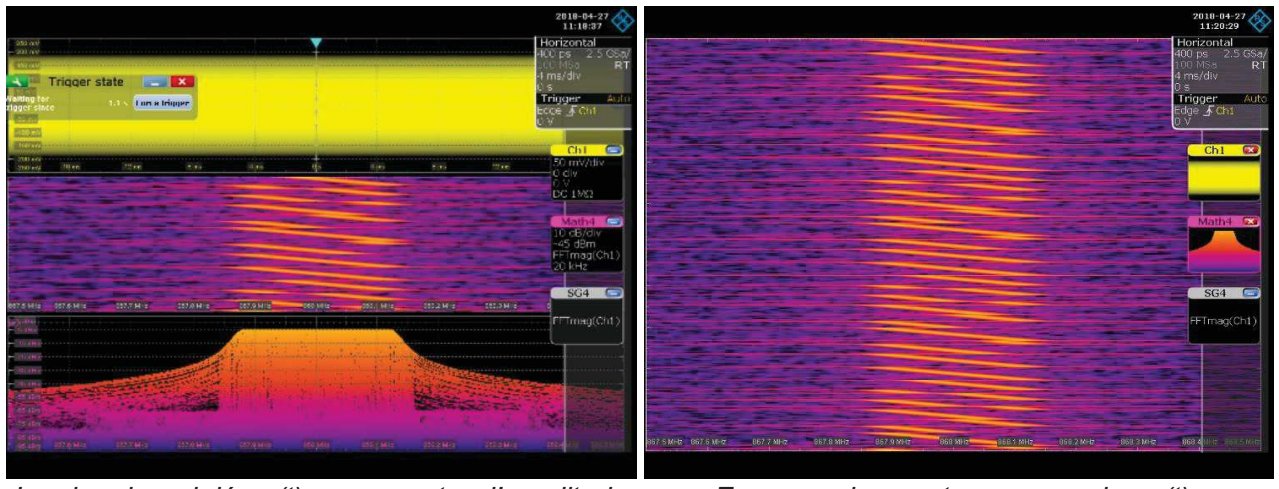

 *Le signal modulé su(t), son spectre d'amplitude Zoom sur le spectrogramme de su(t) et son spectrogramme* 

Enfin, en procédant à une rotation du spectrogramme de 90° dans le sens trigonométrique, il est possible de retrouver la séquence des symboles transmis de façon périodique :

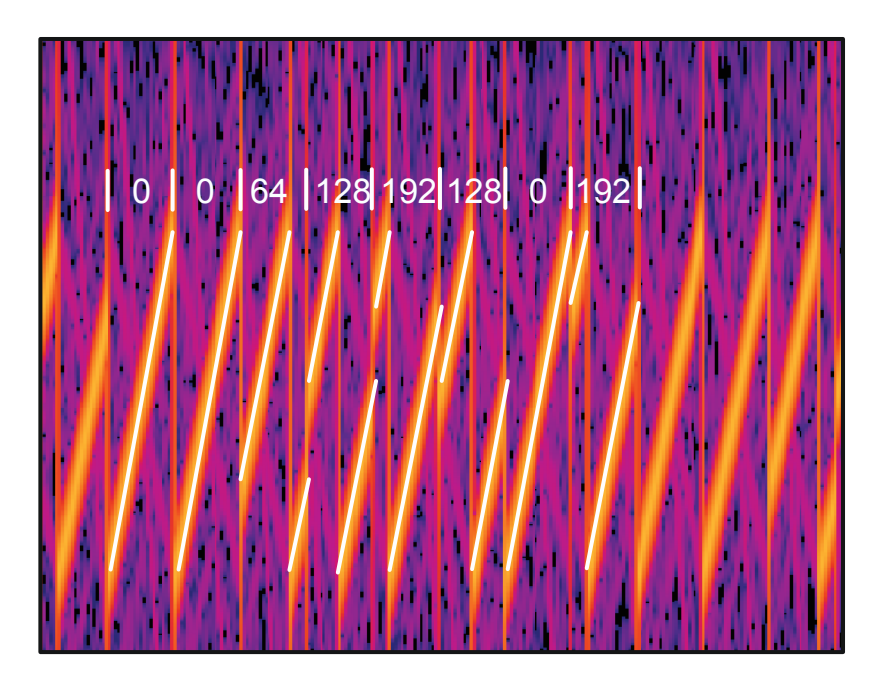

On peut conclure, à l'issue de cette activité expérimentale que les outils dont on dispose permettent effectivement de caractériser sur les plans temporel et fréquentiel, le procédé de modulation LoRa.

# **2. Vérification du procédé de démodulation par multiplication par un upchirp**

Le principe mis en œuvre pour élaborer la démodulation du signal modulé **su(t)** consiste à :

- 1) élaborer à l'aide du générateur **SMW200A**, le signal modulé **su(t)** porteur du message **m(t)** à transmettre, et l'appliquer sur la voie 1 de l'oscilloscope,
- 2) élaborer à l'aide du générateur **SMBV100A**, le signal de référence **ref(t)** et l'appliquer sur la voie 2 de l'oscilloscope,
- 3) configurer l'oscilloscope de façon qu'il effectue par **FFT**, l'analyse spectrale du signal **s(t)** issu du produit de **su(t)** par **ref(t)**.

Il reste ensuite à vérifier si l'analyse spectrale de **s(t)** permet de retrouver le message d'origine **m(t)**.

#### MultiView "Spectrum NX Analog Demod **IV** Ref Level 0.00 df  $AOT \in$ DRM SANH From 060 0 ML  $rac{1}{200}$ **SO kH** Le signal de référence **ref(t)**  $100 \nu H$ est constitué d'upchirps successifs de largeur de **SO VH** bande **BW = 250 kHz** centrés de part et d'autre de 50 kHz 100 kH la fréquence **fc = 868 MHz**.  $150k$  $200 k$ CE 868 0 MH :ak/2<br>440.69 kHz Peak<br>MAD DA VIII FM

# **2.1. Visualisation de l'évolution temporelle de la fréquence f de ref(t)**

 $07:48:24$  28.04.2018

# **2.2. Visualisation des composantes spectrales de s(t) significatives du message m(t)**

On donne ci-dessous l'encombrement spectral ainsi que le spectrogramme du signal s(t) considérés sur la totalité de la bande passante de l'oscilloscope (2 GHz) :

On constate comme attendu, une activité spectrale aux très basses fréquences (significatives du message **m(t)** reçu) ainsi qu'aux fréquences élevées positionnées autour de la fréquence **2fc = 1,736 GHz**.

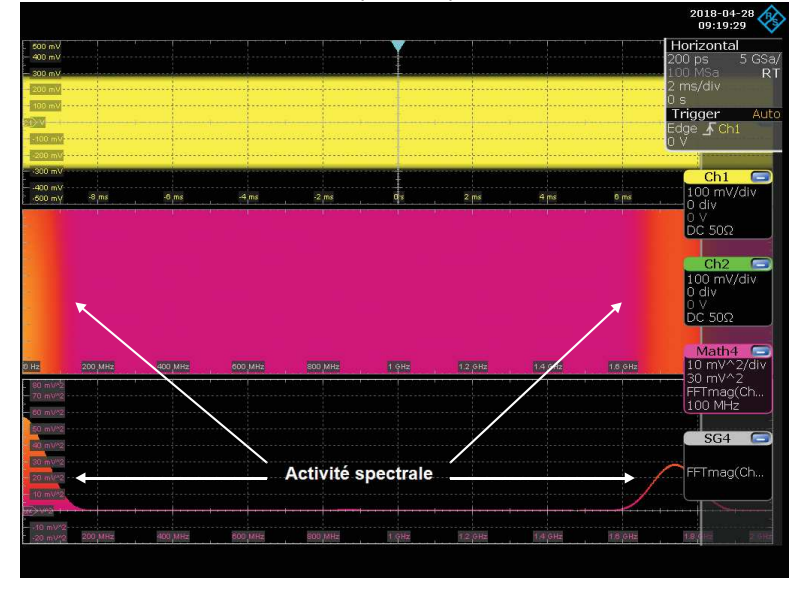

On ne s'intéresse dans ce qui suit, qu'aux composantes spectrales de **s(t)** porteuses du message **m(t)**, c'est-à-dire à celles comprises entre **0Hz** et **BW = 250 kHz**.

On donne ci-après l'encombrement spectral de **s(t)** correspondant à la réception :

- a) du message **m(t)** constitué de symboles **n = 0**,
- b) du message **m(t)** constitué de symboles **n = 64**,
- c) du message **m(t)** constitué de symboles **n = 128**,
- d) du message **m(t)** constitué de symboles **n = 192**.

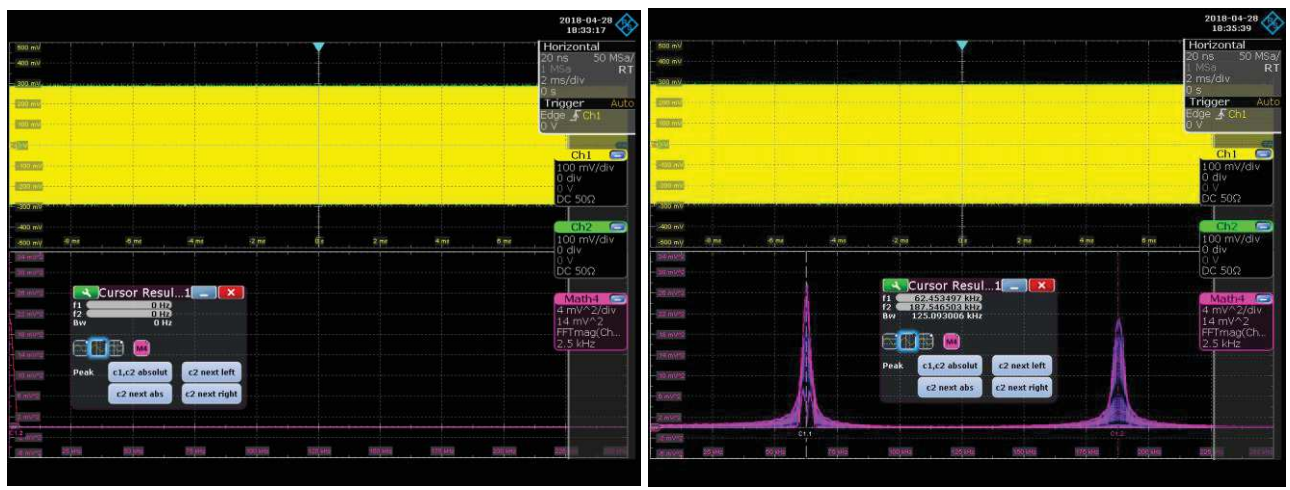

*Réception continue du symbole 0 Réception continue du symbole 64*

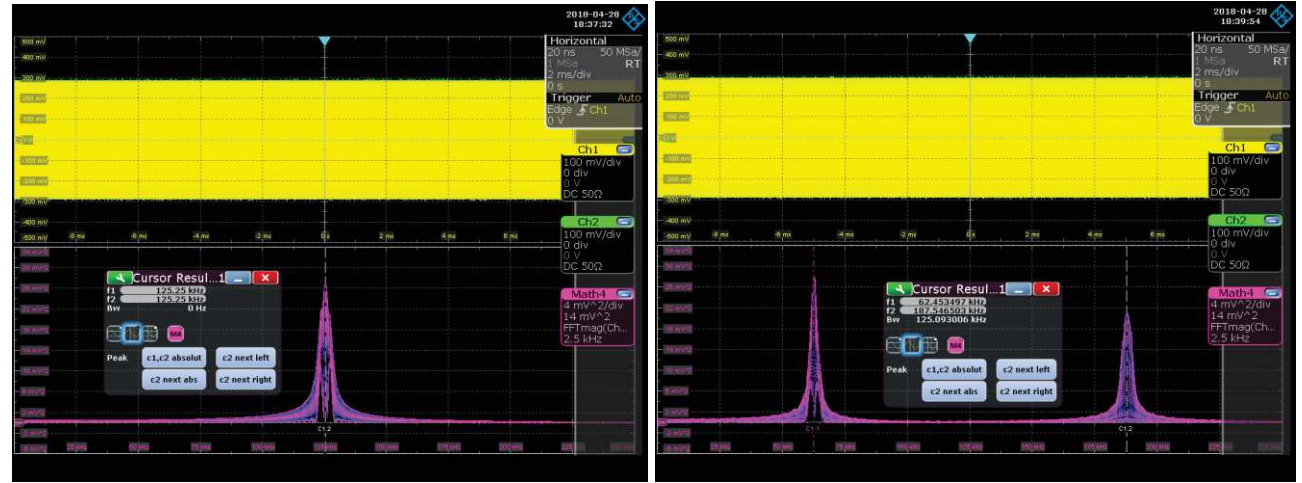

*Réception continue du symbole 128 Réception continue du symbole 192* 

Le tableau ci-dessous permet de comparer les valeurs de fréquences mesurées expérimentalement à celles attendues :

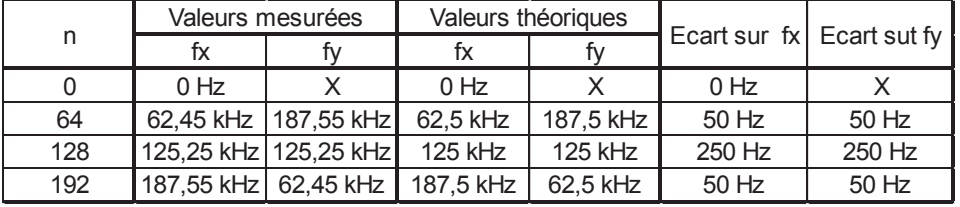

Pour que le dispositif soit viable, il faut que l'écart de fréquences entre les valeurs de fx et de fy mesurées par rapport aux valeurs de théoriques, soit, pour chacune des 256 valeurs de symboles possibles, inférieur à  $\frac{BW}{512}$ , soit **488 Hz**, dans notre cas.

Nous poursuivons l'expérimentation en proposant ci-dessous les composantes spectrales du signal **s(t)** correspondant à :

- a) la réception continue du symbole **100**,
- b) la réception continue du symbole **101**.

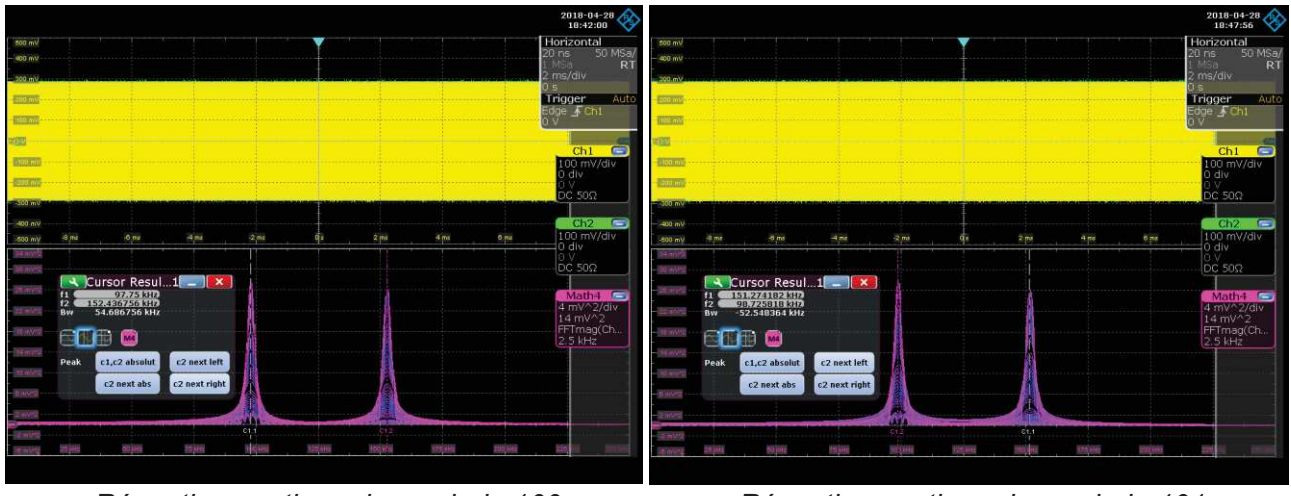

*Réception continue du symbole 100 Réception continue du symbole 101* 

La comparaison, sur ces deux valeurs de n, entre les valeurs de **fx** et de **fy** mesurées par rapport aux valeurs attendues montre que l'écart de fréquences est inférieur à **488 Hz** :

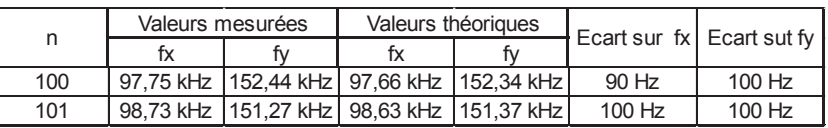

On peut conclure, si ce résultat peut être étendu aux 256 valeurs de n possibles, que le dispositif de démodulation envisagé est bien en mesure de reconstituer le message **m(t)** transmis par le modulateur.

Par ailleurs, on propose ci-dessous le signal **s(t)**, son spectre d'amplitude et son spectrogramme, correspondant à la réception du symbole **100** :

Le spectrogramme permet de mettre en évidence l'alternance dans l'apparition des raies **fx** et **fy**.

Puisque le symbole reçu (**100**) est inférieur à 128, c'est d'abord la 1ère raie à la fréquence **fx = 97,56 kHz** qui apparait, suivie de la raie à la fréquence **fy = 152,44 kHz**.

Or, la 1ère raie est présente pendant la durée Ts(1 - 100/256), soit pendant **609 µs**, alors que la seconde raie apparait pendant **391 µs**, ce qui explique les deux épaisseurs de traits distinctes sur le spectrogramme, selon la fréquence **fx** ou **fy** considérée.

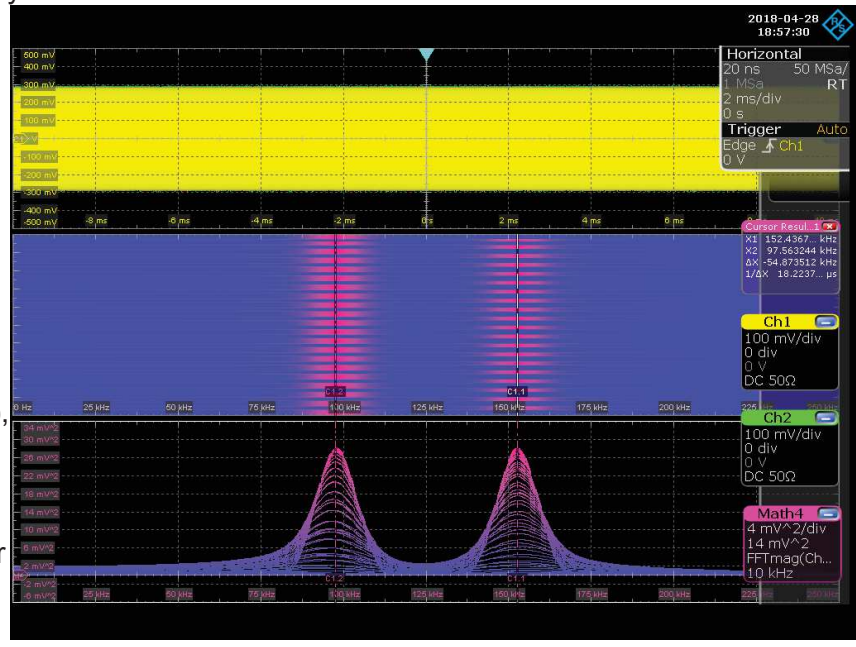

Les 2 relevés ci-dessous correspondent quant à eux à la réception continue :

- a) du message **m(t)** constitué de 9 symboles successifs **100** suivi du symbole **64**,
- b) du message **m(t)** constitué de 9 symboles successifs **100** suivi du symbole **192**.

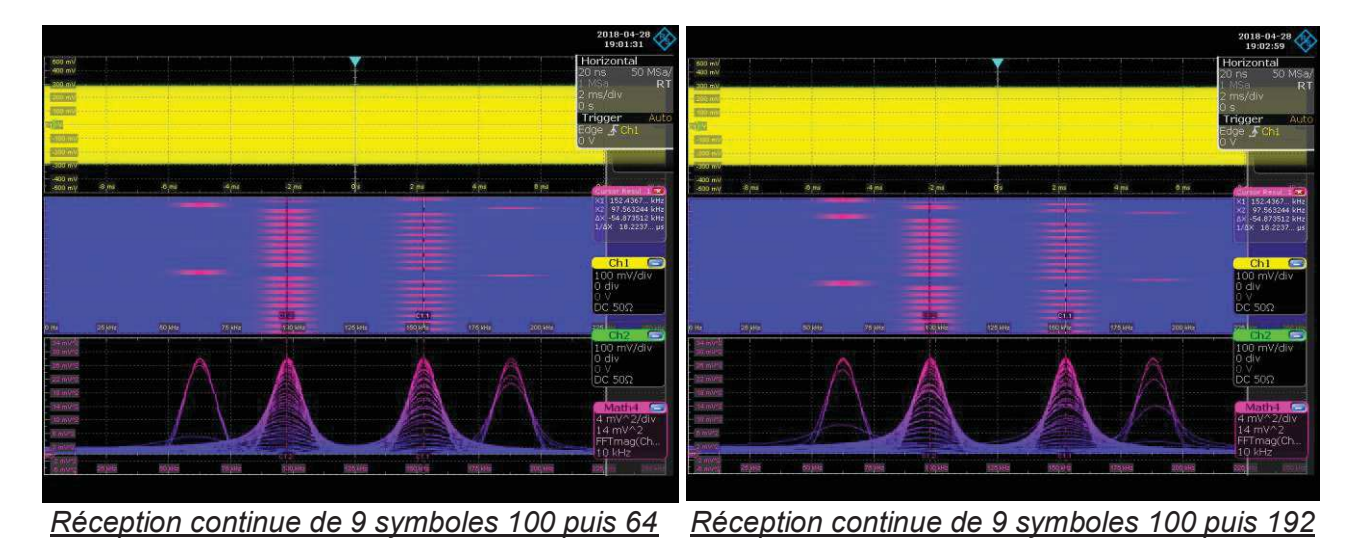

On constate sur le spectrogramme de gauche, que lors de la réception du symbole 64, la 1<sup>ère</sup> raie qui apparait est inférieure à 125 kHz (valeur théorique **fx = 62,5 kHz**) puis apparait ensuite la raie à la fréquence théorique **fy = 187,5 kHz**.

Inversement, pour le spectrogramme de droite, on constate que la 1<sup>ère</sup> raie qui apparait est positionnée à la fréquence **fx = 187,5 kHz**, suivie de la raie à la fréquence **fy = 62,5 kHz**, illustrant ainsi ce qui a été mis en évidence sur le plan théorique : la fréquence **fx** de la 1ère raie est inférieure à 125 kHz lorsque le symbole n est inférieur à 128, sinon, elle est supérieure à 125 kHz.

# **3. Vérification du procédé de démodulation par multiplication par un downchirp**

# **3.1. Visualisation de l'évolution temporelle de la fréquence f de ref(t)**

Le signal de référence **ref(t)** est constitué de downchirps successifs de largeur de bande **BW = 250 kHz** centrés de part et d'autre de la fréquence **fc = 868 MHz**.

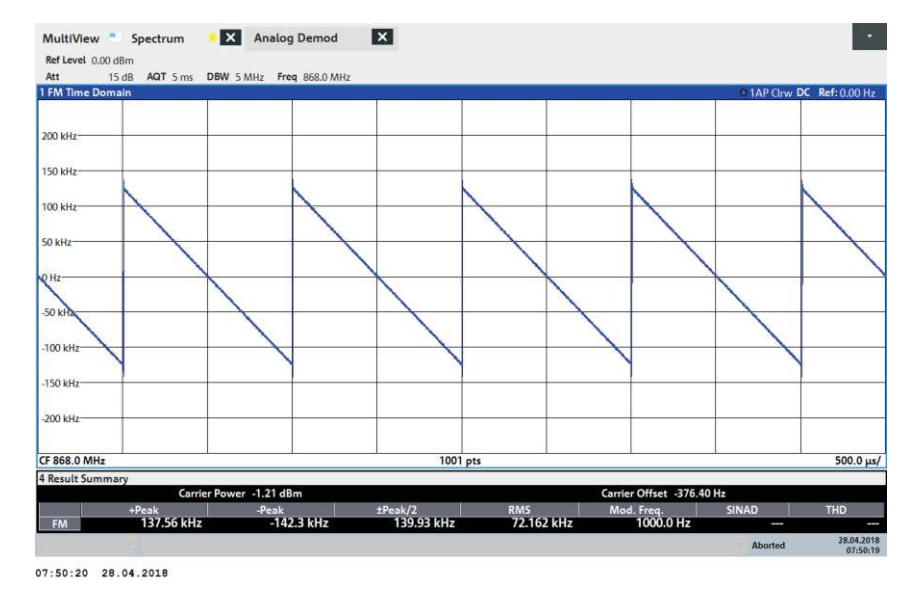

# **3.2. Visualisation des composantes spectrales de s(t) significatives du message m(t)**

La encore, on constate comme attendu, une activité spectrale aux très basses fréquences ainsi qu'autour de la fréquence **2fc**, mais contrairement à précédemment, le message **m(t)** n'est pas porté par les composantes spectrales basses, mais par celles situées autour de la fréquence **2fc = 1,736 GHz**. Par conséquent, les mesures s'effectuent désormais autour de la fréquence **fc = 1,736 GHz**, ce qui explique la raison pour laquelle nous avons besoin d'un oscilloscope de bande passante de **2 GHz**.

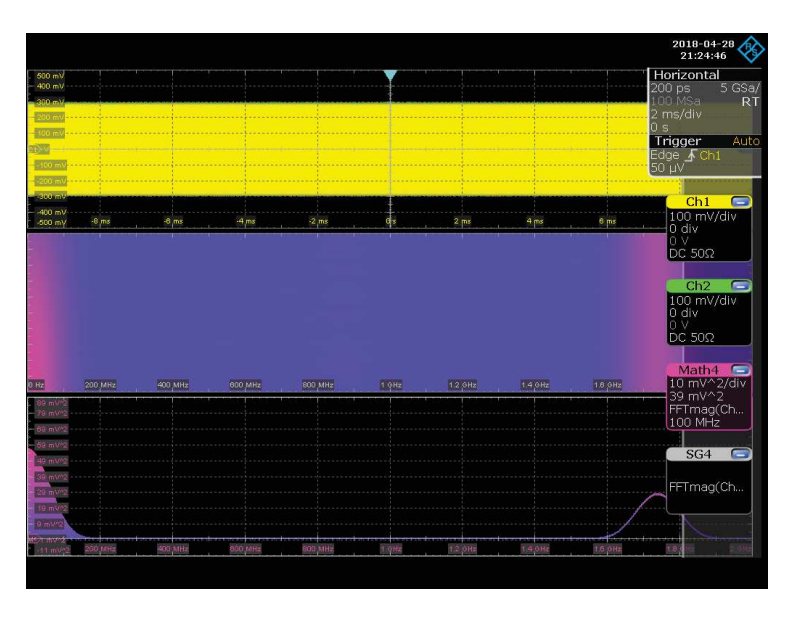

On donne à titre de synthèse quelques mesures effectuées à l'oscilloscope :

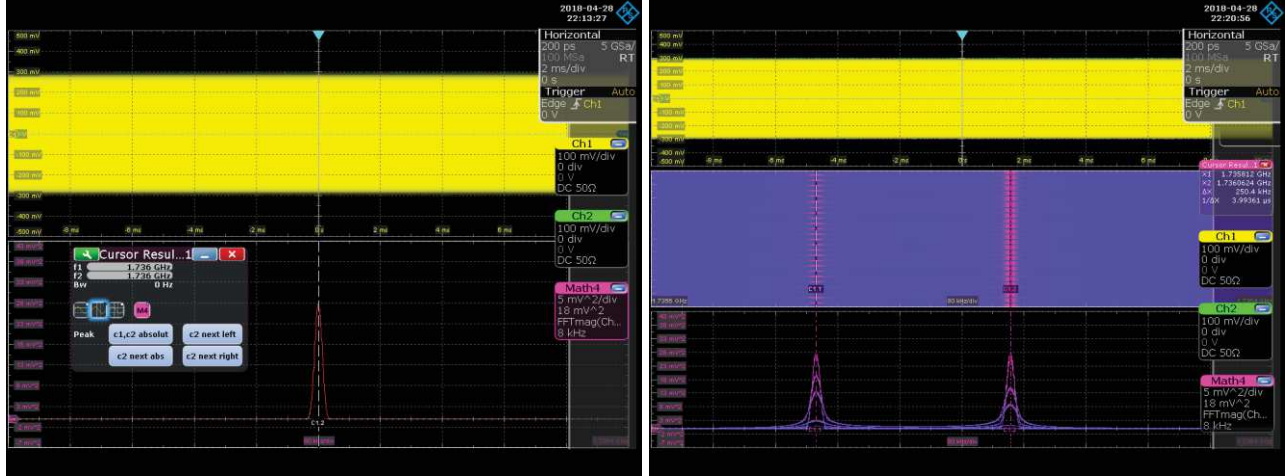

*Réception continue du symbole 0 Réception continue du symbole 64*

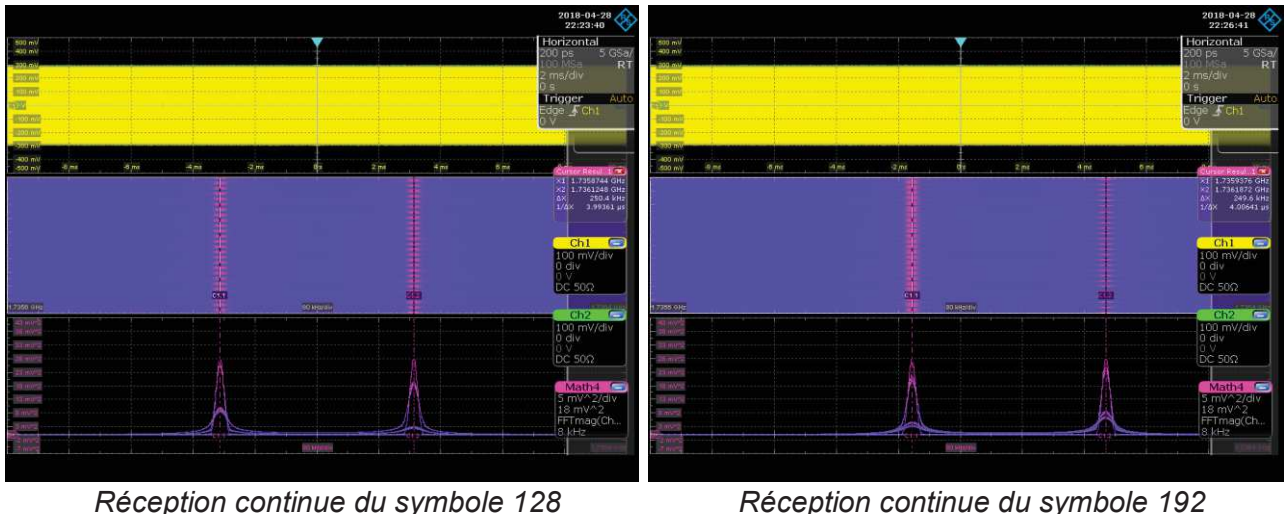

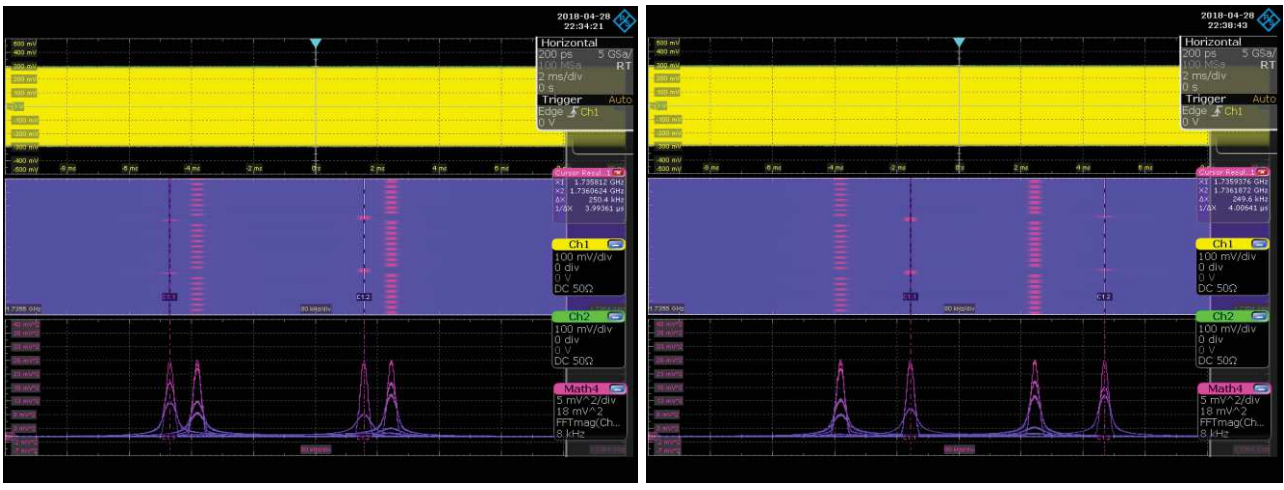

*Réception continue de 9 symboles 100 puis 64 Réception continue de 9 symboles 100 puis 192*

# **4. Comparaison entre les deux procédés de démodulation envisagés**

Tout d'abord, rappelons à nouveau que rien ne permet d'affirmer que le démodulateur implanté sur les modules LoRa soit basé sur l'un ou l'autre des deux procédés de démodulation envisagés ici. Précisons toutefois que toutes les ressources documentaires abordant le sujet -avec plus ou moins de sérieux- partent de la même hypothèse que celle que nous avons faite, selon laquelle la démodulation **LoRa** s'effectue soit par multiplication par un upchirp, soit par multiplication par un downchirp.

Quoi qu'il en soit, si l'on s'en tient aux procédés de démodulation proposés ici, on retiendra deux points fondamentaux.

Dans le procédé de démodulation par multiplication par un downchirp, si la FFT indique, à un instant donné, la présence d'une raie à une fréquence supérieure à 2fc, cela signifie qu'il s'agit de la 1<sup>ère</sup> raie **fx**, par conséquent le calcul de **nx** sera le suivant :  $n_x =$  Partie entière de (256 $\frac{fx - 2fc}{BW}$ ).

Ensuite, lorsqu'arrivera la raie fy, le dispositif calculera  $n_y =$  Partie entière de [256(1 –  $\frac{2fc - fy}{BW}$ ], puis, après avoir vérifié que **nx** = **ny**, il identifiera **n = nx = ny**.

Pour ce qui concerne le procédé de démodulation par multiplication par un upchirp, si à un instant donné, la FFT détecte la présence d'une raie (forcément comprise entre **0 Hz** et **BW**), le dispositif ne pourra pas déterminer s'il s'agit de la première raie à la fréquence **fx** ou de la seconde à la fréquence **fy**. Il faudra donc ajouter un traitement supplémentaire permettant de détecter l'instant t d'arrivée d'un nouveau symbole, et donc d'apparition de la 1ère raie à la fréquence **fx**.

Après calcul de  $n_x$  = Partie entière de (256 $\frac{fx}{BW}$ ) et de  $n_y$  = Partie entière de [256(1 –  $\frac{fy}{BW}$ ], et après avoir vérifié que **nx = ny**, le système déterminera de la même façon **n = nx = ny**.

Enfin deuxième point fondamental déjà évoqué : l'analyse spectrale, dans le cas de la démodulation par multiplication par un upchirp s'effectue aux très basses fréquences comprises entre **0 Hz** et **BW**, alors que dans l'autre cas, elle s'effectue aux fréquences élevées comprises entre **2fc – BW** et **2fc + BW**, ce qui nécessite des capacités de calcul bien supérieures.

Ce dernier point est certainement plus chronophage que le premier, et il est probable que le procédé de démodulation par multiplication par un upchirp soit plus adapté.

# **D. Conclusion**

Le niveau d'acquisition et de maitrise des compétences associées aux savoirs et savoir-faire liés au domaine des transmissions numériques, correspond, pour ce qui concerne le référentiel de certification du BTS SN-EC, au niveau taxonomique **3**.

Ce niveau taxonomique élevé doit conduire les étudiants à un niveau dit de « **maîtrise d'outils** », explicité comme tel sur le référentiel de certification du BTS SN-EC : « **Le contenu est relatif à la maîtrise de procédés et d'outils d'étude ou d'action : utiliser, manipuler des règles ou des ensembles de règles, des principes, en vue d'un résultat à atteindre. Il s'agit de maîtriser un savoir et un savoir-faire** ».

Les transmissions numériques sont à la base de très nombreux systèmes de communication, et notamment des dispositifs de communications sans fil, appelés à se développer davantage encore avec le déploiement attendu des objets connectés.

Elles font appel à de très nombreux sigles le plus souvent anglo-saxons (ASK, FSK, PSK, QAM, OFDM, …) qui cachent tous des concepts, des savoirs et des savoir-faire à maîtriser.

Ce qui caractérise le domaine des transmissions numériques, est la nécessiter de naviguer sans cesse de l'espace temporel à l'espace fréquentiel, et du domaine de la bande de base IQ à celui de la bande transposée (même si ce dernier point ne s'applique pas à la technologie LoRa). Ce passage d'un domaine à l'autre requiert des capacités d'abstraction que nos étudiants ne possèdent pas toujours (et ce n'est pas leur faire injure que d'écrire cela), c'est pourquoi il est absolument nécessaire que nous disposions d'outils leur permettant d'appréhender, de comprendre, et d'intégrer efficacement et durablement l'ensemble de ces savoirs.

Ces outils peuvent être logiciels (outils de simulation) ou matériels (appareils de test et de mesures). D'un point de vue industriel, seuls les ingénieurs en charge de la conception de systèmes de communication sont appelés à utiliser des logiciels de simulation ; en revanche, ce que l'on attend des techniciens supérieurs, c'est qu'ils soient en mesure de caractériser ces systèmes de communication, en étant capables d'en mesurer les grandeurs caractéristiques.

C'est évidemment cette approche que nous avons privilégiée dans le cadre de l'activité de caractérisation de l'interface radio LoRa proposée à nos étudiants. Et l'expérience a montré que la prise en main de ces outils professionnels, pourtant dotés de très nombreuses fonctionnalités dans lesquelles les étudiants auraient pu se perdre, s'est révélée finalement très rapide et intuitive.

La séquence pédagogique proposée se déroule en trois parties, et c'est bien parce que nous disposions de ces appareils de mesures que nous avons proposé la partie B de cette séquence. Dans le cas contraire, cette partie théorique n'aurait pas été traitée ; à quoi bon en effet, se livrer à un exercice de style ayant pour seul intérêt de satisfaire la curiosité d'un enseignant, dont les étudiants n'auraient rien retenu ?

Enfin rappelons que ce qui différencie le BTS SN-EC du BTS SN-IR, du point de vue de l'étude des systèmes de communication, réside dans le fait que le premier met l'accent sur l'étude des couches basses du modèle OSI alors que le second se focalise davantage sur les couches hautes. L'application que nous avons traitée ici consiste précisément à caractériser les couches 1 et 2 ainsi que la liaison physique du réseau de communication LoRaWAN ; elle a donc toute sa place en BTS SN-EC.